# Algèbre pour le graphique et la CAO L3-MI

# Fascicule des TP

……………………………………..…..

………………………………………………………………………………

- TP1A : Lists Numpy Matplotlib
- TP2A : Gauss Conditioning Gram-Schmidt & orthogonal matrices
- TP2B : Numerical integration & Fourier series
- TP3A : Interpolation de Lagrange 1D & 2D base de Lagrange
- TP3B : Interpolation de Lagrange base de Newton
- TP3C : Lagrange interpolation in monomial basis with scipy
- TP4 : Hermite interpolation
- TP5A : Interpolation spline cubique C2 cas explicite & paramétrique
- TP5B : Periodic interpolating cubic splines
- TP5C : Splines exponentielles sous tension
- TP6A : Approximation aux moindres carrées Erreur résiduelle
- TP7 : Least squares approximation with integral constraint
- TP8 : Smoothing splines
- TP9A : Subdivision
- TP9B : Intersection de courbes de Bézier par Exclusion et Subdivision

Algèbre pour le graphique et la  $CAO - L3$  MI

## Exercise 1

Sieve of Eratosthene. Write a Python script allowing to determine all the prime numbers lower than  $N_{\text{max}}$ , with an algorithm using the "sieve of Eratosthene".

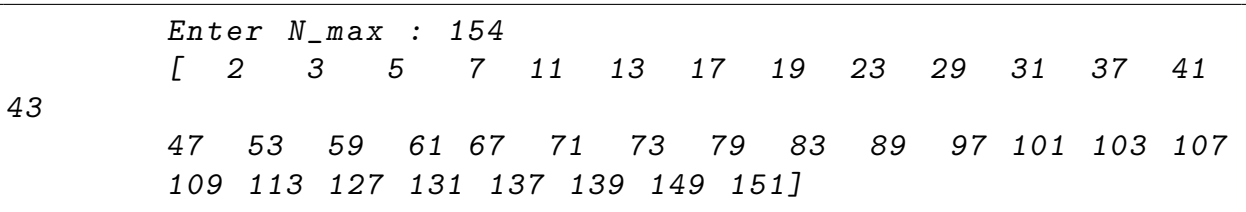

#### Exercise 2

Write in the simplest way the following vectors and matrices.

<sup>M</sup>1 = 1 1 1 1 0 0 0 1 1 1 1 0 0 0 M2 = 1 3 5 7 9 8 6 4 2 0 8 6 4 2 0 <sup>M</sup>3 = 0 0 1 1 1 1 1 0 0 1 1 1 1 1 0 0 1 2 3 4 5 M4 = 2. 1. 0. 0. 0. 0. 0. 0. 1. 4. 1. 0. 0. 0. 0. 0. 0. 1. 4. 1. 0. 0. 0. 0. 0. 0. 1. 4. 1. 0. 0. 0. 0. 0. 0. 1. 4. 1. 0. 0. 0. 0. 0. 0. 1. 4. 1. 0. 0. 0. 0. 0. 0. 1. 4. 1. 0. 0. 0. 0. 0. 0. 1. 2. 

#### Exercise 3

Consider the Monkey saddle defined by the parametric representation

$$
(u, v) \in [0, 2] \times [0, 2\pi] \longrightarrow \begin{cases} x = u \cos(v) \\ y = u \sin(v) \\ z = u^3 \cos(3v) \end{cases}
$$

and admitting also the explicit equation :  $z = x^3 - 3x y^2$ 

1. Plot this surface using its parametric representation.

- 2. In the same figure with two subplots,
	- a) plot the surface using its explicit equation,
	- b) plot its level sets according to the z-coordinate.

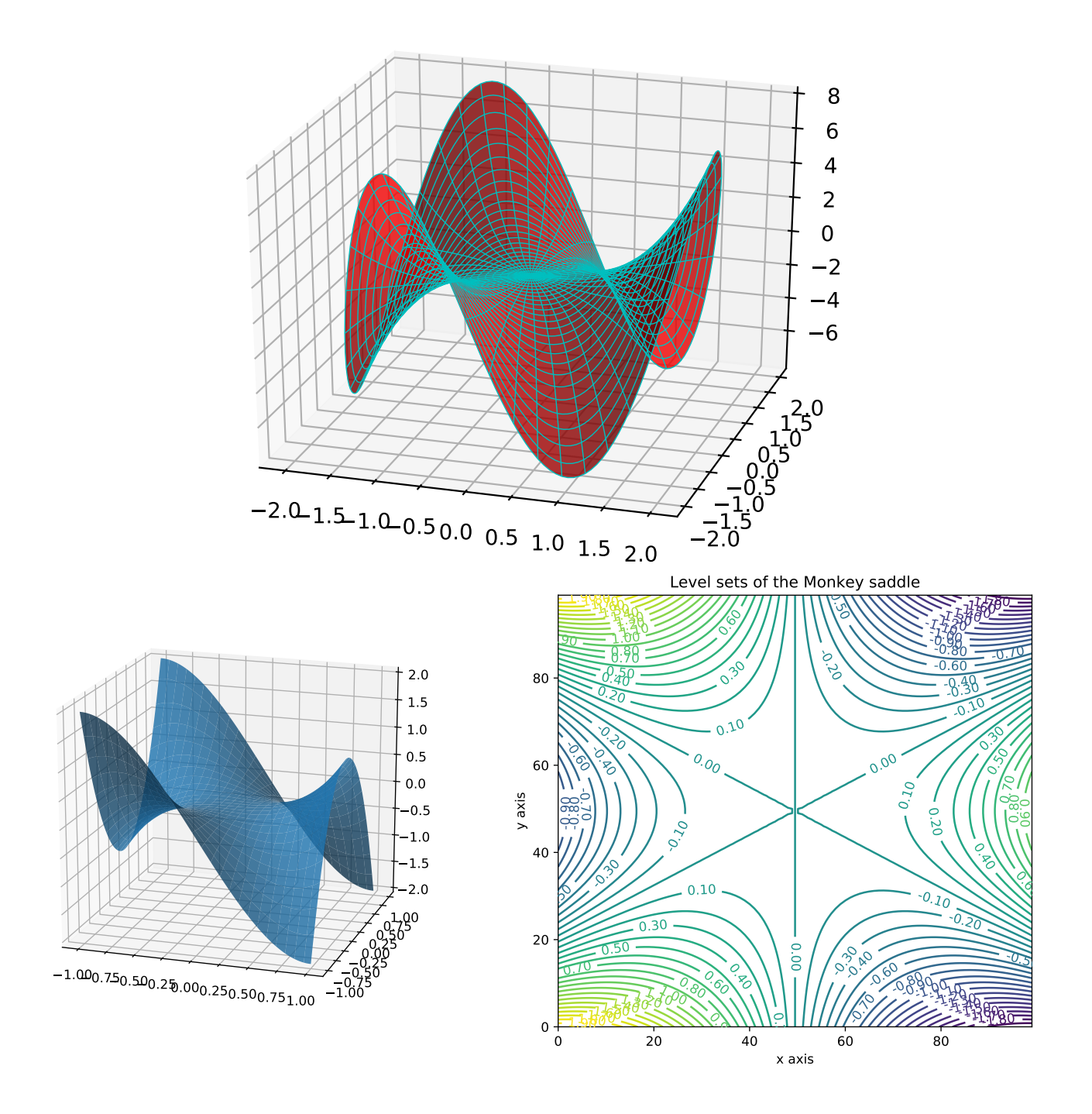

Le compte rendu de ce TP consistera en un unique fichier python dont le nom sera TP1A\_NOM1\_NOM2.py

Ce fichier python contiendra en entête (et donc en commentaire) les noms NOM1 et NOM2, puis le script Python demandé pour chacun des exercices.

Algèbre pour le graphique et la  $CAO - L3$  MI

# TP2-A : Gauss - Conditioning - Gram-Schmidt & orthogonal matrices

This labwork refers to chapter 2 on "*Prerequisites in Maths*" and involves three parts.

- 1. Experimentation of the conditioning on the well-known example given in the course.
- 2. Implementation of the full-pivot Gauss reduction, application to the resolution of a linear system  $Ax = b$  and comparizon with numpy.linalg.solve and the "inverse approach". We will assume that the matrix A is non singular.
- 3. Construction of orthogonal matrices with the Gram-Schmidt process (and evaluation of their condition number)

Part 1 : Conditioning –

- load the file TP2AConditioningStudents.py.
- Experiment this file and answer the 3 questions directly in the python script.

Part 2 : Gauss reduction & triangular resolution –

- load the file TP2AGaussStudents.py
- Complete this file (Full pivot Gauss reduction and triangular resolution) and then to compare this Gauss resolution with the two other methods proposed in the script. Be aware that this "full strategy" modifies the order of the variables...

Part 3 : Gram-Schmidt & orthogonal matrices –

- load the file TP2AGramSchmidtStudents.py
- Complete this file and experiment the construction of orthogonal matrices with the Gram-Schmidt algorithm.

Le compte rendu de ce TP consistera en 3 scripts Python dont les noms seront TP2A1\_NOM1\_NOM2.py, TP2A2\_NOM1\_NOM2.py, TP2A3\_NOM1\_NOM2.py selon l'ordre donné ci-dessus. Chaque fichier python contiendra en entête (et donc en commentaire) les noms NOM1 et NOM2, puis le script Python complété.

Algèbre pour le graphique et la  $CAO - L3$  MI

This labwork refers to Sections 11 & 12 of Chapter 2

- load the file TP2BFourierStudents.py.
- Complete this file according to the following information.

# Simpson method

Given a continuous fonction f on  $[a, b]$  (the green function below) and a subdivision of the interval  $[a, b]$ 

$$
a = t_0 < t_1 < t_1 < \dots < t_{n-1} < t_n = b
$$

we approximate on each interval  $[t_k, t_{k+1}]$  the graph of the function f by a parabola, that is by the polynomial  $\tilde{f}_k(t)$  of degree 2 interpolating f at points

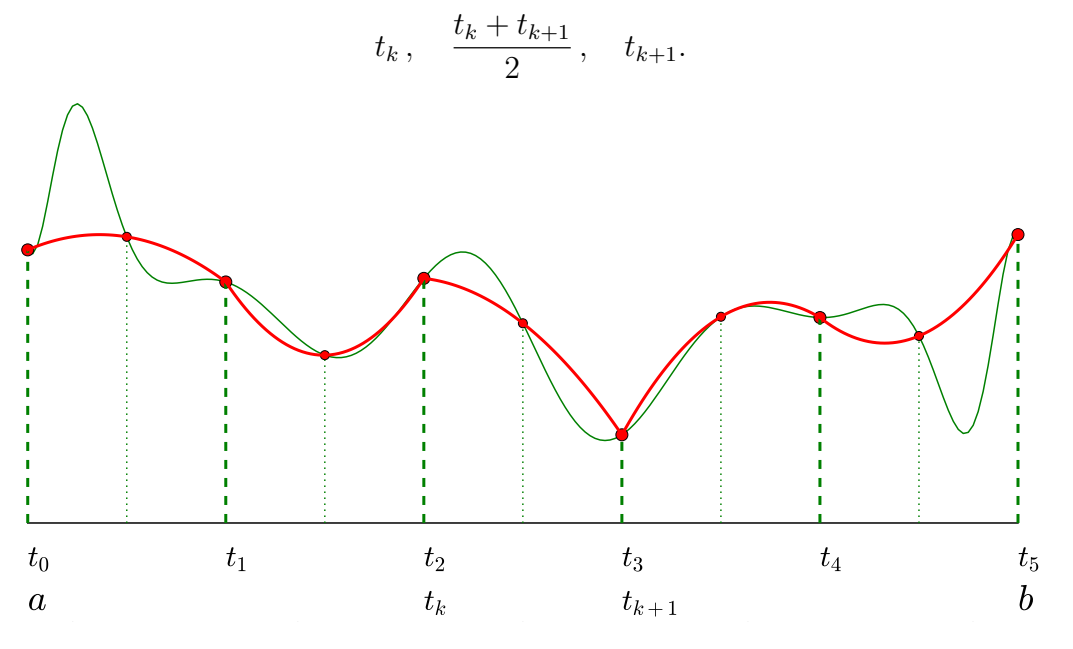

Considering a uniform subdivision  $t_{k+1} - t_k = h > 0$  for  $k = 0, \ldots, n-1$ , we prove that

$$
\int_{t_k}^{t_{k+1}} \tilde{f}_k(t) dt = \frac{h}{2} \left[ \frac{1}{3} f(t_k) + \frac{4}{3} f\left(\frac{t_k + t_{k+1}}{2}\right) + \frac{1}{3} f(t_{k+1}) \right]
$$

which leads to the *Simpson* approximation

$$
\int_{a}^{b} f(t) dt \approx h \sum_{k=0}^{n-1} \left[ \frac{1}{6} f(t_k) + \frac{2}{3} f(\frac{t_k + t_{k+1}}{2}) + \frac{1}{6} f(t_{k+1}) \right]
$$
\n
$$
\approx \underbrace{\frac{h}{6} \left( f(a) + 2 \sum_{k=1}^{n-1} f(a + kh) + 4 \sum_{k=0}^{n-1} f(a + kh + \frac{h}{2}) + f(b) \right)}_{I_S(f)}
$$
\n(1)

where  $I_S(f)$  denotes the *(composite)* Simpson formula.

# Fourier series

Given a T-periodic piecewise  $C^0$  function f, we propose to approximate this function by its Fourier series at order  $N$  :

$$
S_N(f)(x) = a_0 + \sum_{n=1}^{N} a_n \cos(nwx) + \sum_{n=1}^{N} b_n \sin(nwx) \quad \text{with } w = \frac{2\pi}{T}
$$

$$
a_0 = \frac{1}{T} \int_0^T f(t) dt, \quad a_n = \frac{2}{T} \int_0^T f(t) \cos(nwt) dt, \quad b_n = \frac{2}{T} \int_0^T f(t) \sin(nwt) dt, \quad n \ge 1
$$

The objective is here to determine the partial sums  $S_N(f)(x)$  of the following functions (as shown in the different figures).

$$
f_0(x) = 0
$$
 if  $x \in ]-1,0]$  and  $f_0(x) = 1$  if  $x \in ]0,1]$ ,  $T = 2$ ,  
\n $f_1(x) = x$  on  $[0,1]$ ,  $T = 1$ ,  
\n $f_2(x) = x^2$  on  $[-1,1]$ ,  $T = 2$ ,  
\n $f_3(x) = \sqrt{x}$  on  $[0,1]$ ,  $T = 1$ .

The Fourier coefficients  $a_n$  and  $b_n$  will be evaluated with the Simpson method (with  $n = 8$ ) leading to a sampling of the function on  $2<sup>8</sup>$  intervals).

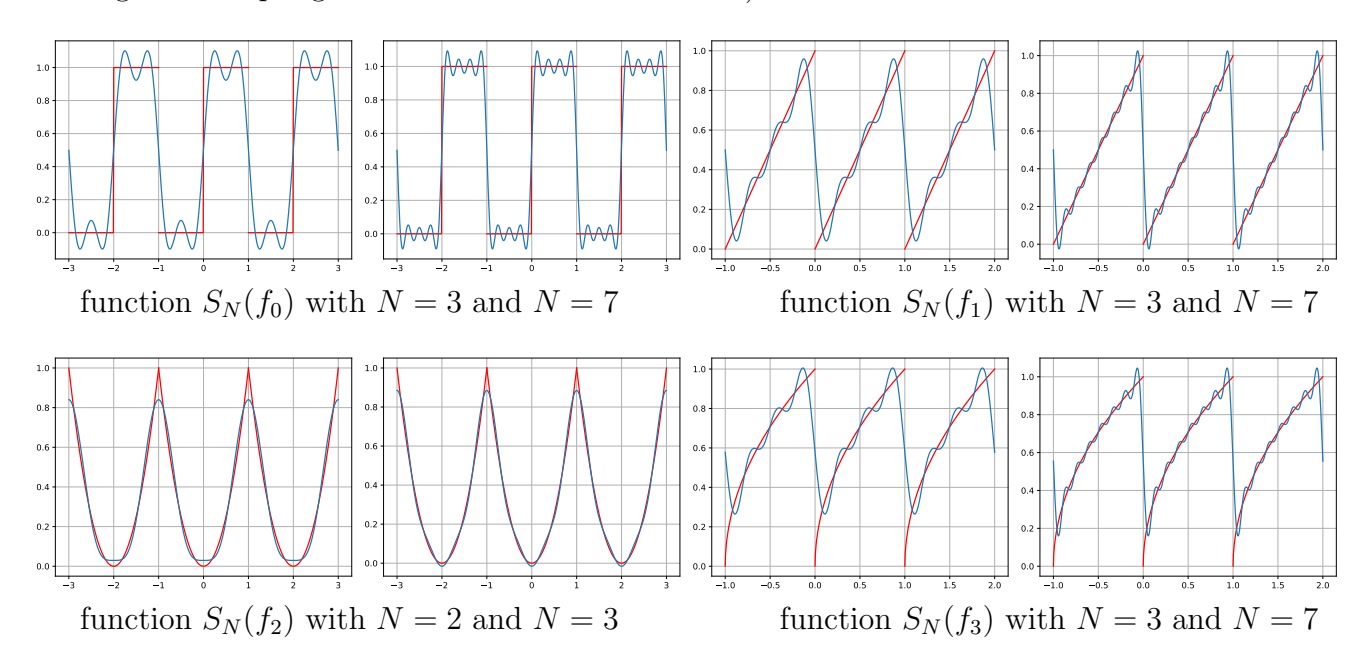

Le compte rendu de ce TP consistera en le script Python initial complété et commenté dont le nom sera TP2B\_NOM1\_NOM2.py, Ce fichier python contiendra en entête (et donc en commentaire) les noms NOM1 et NOM2, puis le script Python complété.

L'éxécution de ce script devra permettre de reproduire directement les figures ci-dessus avec les mêmes données numériques.

Algèbre pour le graphique et la  $CAO - L3$  MI

#### $TP3-A$ : Interpolation de Lagrange 1D & 2D – base de Lagrange

L'interpolation de Lagrange consiste à faire "*passer*" un polynôme de degré adéquat par des points  $(x_i, y_i)$  où les abscisses  $x_i$  sont 2 à 2 distinctes. Les méthodes différent selon la base choisie pour déterminer ce polynôme. Les bases de Lagrange et de Newton sont les plus usuelles. On considère ici la base de Lagrange.

Télécharger les fichiers TP3ALagrange1DStudents.py et TP3ALagrange2DStudents.py que vous complèterez.

#### Partie 1 : Base de Lagrange

Soit  $n \in \mathbb{N}$ . On se donne  $n+1$  valeurs réelles deux à deux distinctes dans un intervalle [a, b]. Ces valeurs  $x_i$  ne seront pas nécessairement équidistantes.

Ecrire un script Python permettant de tracer les  $n + 1$  polynômes de Lagrange

$$
L_i(x) = \prod_{\substack{0 \le j \le n \\ j \neq i}} \frac{x - x_j}{x_i - x_j}, \quad 0 \le i \le n,
$$

sur l'intervalle  $[a, b]$ , tel que représenté sur les deux figures ci-dessous.

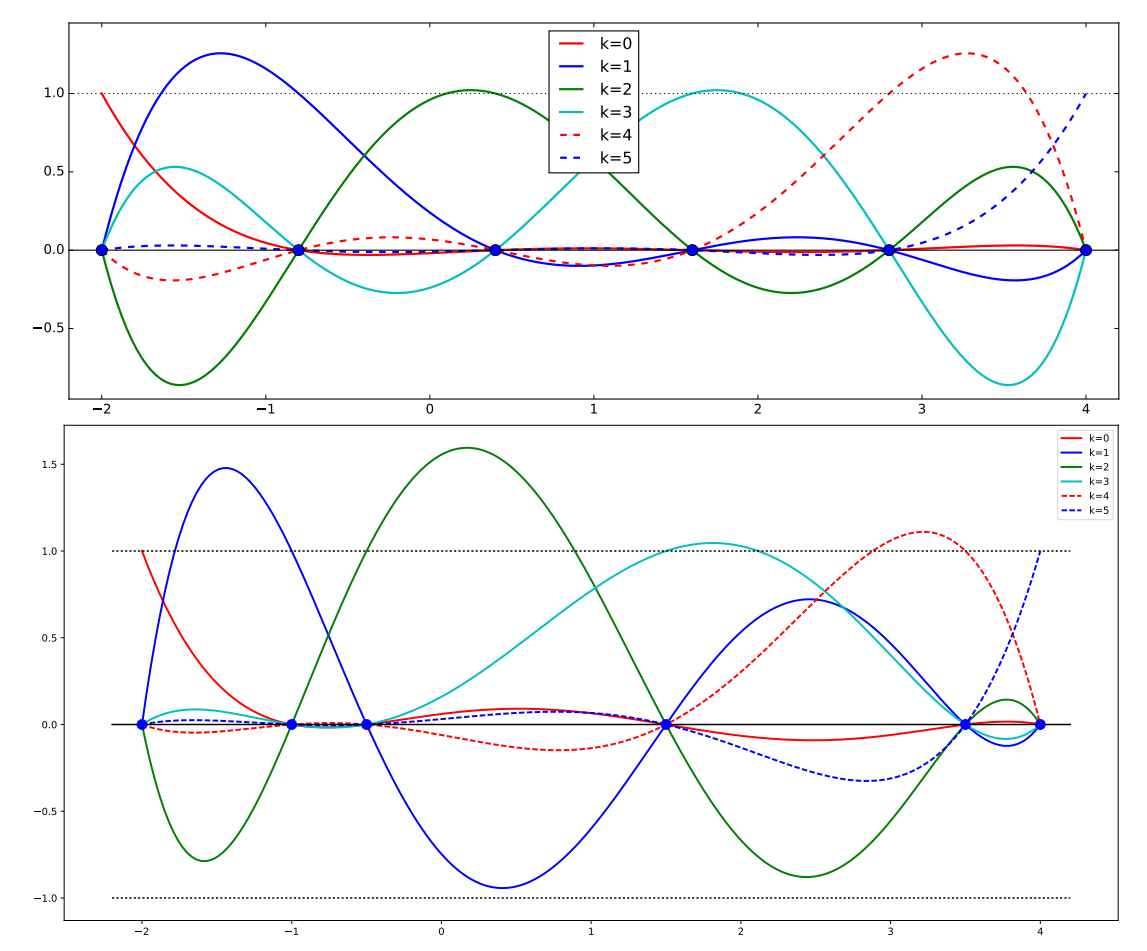

Lagrange polynomials  $L_i(x)$  of degree 5, associated with points uniformly and non uniformly distributed in the interval  $[-2, 4]$ .

#### Partie 2 : Interpolation de Lagrange en 1D

- 1. Ecrire un script Python permettant de tracer le graphe de la fonction  $f$  (nommée ftest1) définie sur  $[-2, 4]$  par  $f(x) = \cos(1 - x^2) e^{-x^2 + 3x - 2}$ .
- 2. Ecrire un script Python permettant de tracer le polynôme d'interpolation

$$
P_n(x, f) = \sum_{i=0}^{n} f(x_i) L_i(x)
$$

de la fonction  $f$  aux points d'abscisses équidistantes

$$
x_i = a + i \frac{b-a}{n}, \quad 0 \le i \le n,
$$

avec  $a = -2$ ,  $b = 4$ , et  $n = 8$ .

On marquera sur le graphe de la fonction f les point d'interpolations  $(x_i, f(x_i))$ .

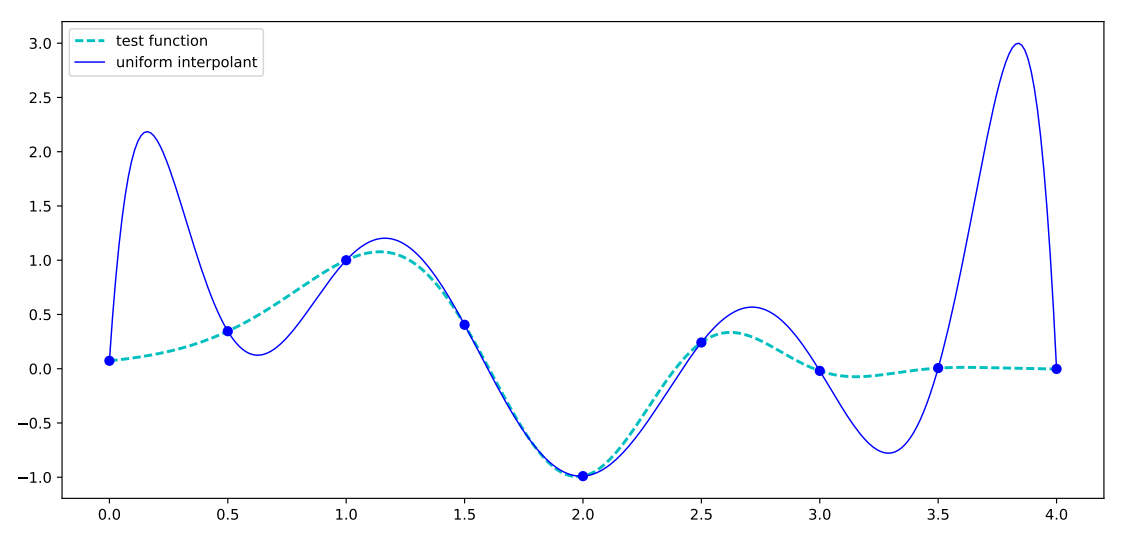

Lagrange interpolant (solid blue line) of degree  $8$  of the test function  $f$ , associated with uniform data in the interval  $[0, 4]$ .

- 3. Etudier le comportement du polynôme d'interpolation  $P_n(x, f)$  lorsque le degré n augmente  $[r\acute{e}ponse\ directement\ dans\ le\ script\ Python\ en\ commentaire].$
- 4. Reprendre cette même étude, c'est-à-dire le comportement du polynôme d'interpolation lorsque le degré n augmente avec la nouvelle fonction test  $g$  (et nommée ftest2) définie  $\text{sur } [-1, 1] \text{ par } g(x) = \frac{1}{1+x^2}$  $\frac{1}{1 + 25x^2}$ .

#### Partie 3 : Interpolation de Lagrange sur une grille 2D

The goal is to write a Python script allowing to interpolate data on a 2D grid. Precisely, given data points  $x_i$  and  $y_j$ :

$$
a \le x_0 < x_1 < \dots < x_n \le b
$$

$$
c \le y_0 < y_1 < \cdots < y_m \le d
$$

and a family of  $(n+1)(m+1)$  real numbers  $z_{ij}$ ,  $i = 0, \ldots, n$ ,  $j = 0, \ldots, m$ , we are looking for a function

$$
f: [a, b] \times [c, d] \longrightarrow \mathbb{R}
$$

 $f(x_i, y_j) = z_{ij}, \quad i = 0, \ldots, n, \quad j = 0, \ldots, m.$ 

such that

For that purpose, we will consider the tensor product Lagrange interpolation :

$$
L(x, y) = \sum_{i=0}^{n} \sum_{j=0}^{m} z_{ij} L_{x,i}(x) L_{y,j}(y)
$$

where polynomials  $L_{x,i}(x)$ ,  $i = 0, \ldots, n$  and  $L_{y,j}(y)$ ,  $j = 0, \ldots, m$  are the Lagrange polynomials respectively associated with the sequences  $x_0, x_1, \ldots, x_n$  and  $y_0, y_1, \ldots, y_m$ . This interpolating surface  $z = L(x, y)$  is polynomial of bi-degree  $(n, m)$ .

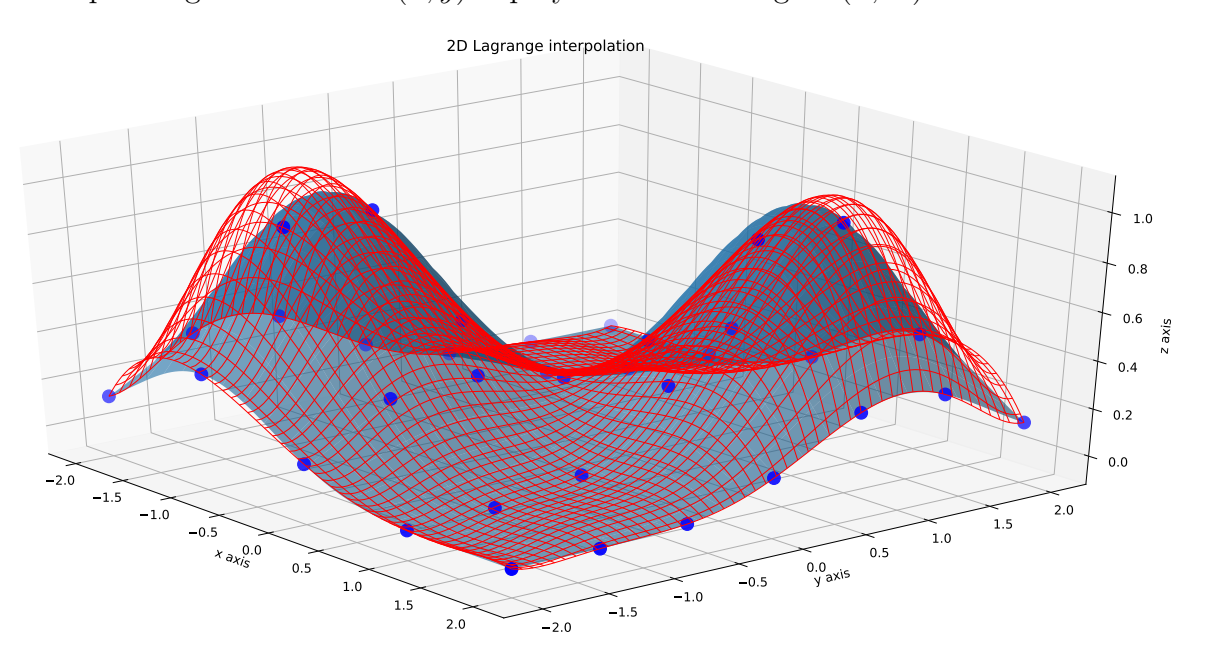

The blue-grey surface is the graph of the function  $\varphi(x,y) = e^{-(x+1)^2-(y+1)^2} + e^{-(x-1)^2-(y-1)^2}$ ,  $(x, y) \in [-2, 2] \times [-2, 2]$ . — The red wireframe surface is the tensor product Lagrange interpolant of data  $(x_i, y_j, z_{ij} = \varphi(x_i, y_j)), i = 0, \ldots, 4, j = 0, \ldots, 6$ , with  $x_i = npu_i$  inspace (-2, 2, 5) and yj = np.linspace(-2,2,7), which represents a sampling of the surface  $\varphi$  at points  $(x_i, y_j)$ .

Le compte rendu de ce TP consistera en 2 scripts Python dont les noms seront TP3A 1D NOM1 NOM2.py, TP2A 2D NOM1 NOM2.py.

Chaque fichier python contiendra en entête (et donc en commentaire) les noms NOM1 et NOM2, puis les scripts complétés.

En particulier, l'analyse demandée sur le comportement de l'interpolation sera rédigée en commentaire dans le script Python.

Algèbre pour le graphique et la  $CAO - L3$  MI

## TP3-B : Interpolation de Lagrange – base de Newton

L'interpolation de Lagrange consiste à faire "*passer*" un polynôme de degré adéquat par des points  $(x_i, y_i)$  où les abscisses  $x_i$  sont 2 à 2 distinctes. Les méthodes différent selon la base choisie pour déterminer ce polynôme. Les bases de Lagrange et de Newton sont les plus usuelles. On considère ici la base de Newton. — Par abus, on parlera d'interpolation de Newton.

Dans la première partie, on suppose que l'ensemble des  $n + 1$  données d'interpolation  $(x_i, y_i)$  sont connus initialement. Dans la deuxième partie on considère l'ajout dynamique de données d'interpolation. Et enfin dans une dernière partie on considère le cas de l'interpolation paramétrique.

Télécharger les fichiers TP3B NewtonStudents.py et TP3B NewtonParamStudents.py que vous complèterez selon les instructions données ci-dessous.

#### Partie 1 : interpolation de Newton

Il s'agit ici de l'interpolation de  $n + 1$  points dans la base de Newton et donc en particulier du calcul des différences divisées associées.

Dans le script Python fourni on remarquera qu'on a utilisé la formule

$$
P_n(x) = \delta[x_0] + \sum_{k=1}^n \delta[x_0, \dots, x_k] \ (x - x_0) \cdots (x - x_{k-1}) \tag{1}
$$

et que ce polynôme d'interpolation  $P_n(x)$  est évalué selon le schéma de Horner dans la base de Newton. Par exemple, pour  $n = 4$ , et en notant  $\delta_k = \delta[x_0, \ldots, x_k]$ , on écrit

$$
P_4(x) = \delta_0 + (x - x_0) \Big[ \delta_1 + (x - x_1) \Big[ \delta_2 + (x - x_2) \Big[ \delta_3 + (x - x_3) \Big[ \delta_4 \Big] \Big] \Big]
$$

Complétez le script Python et reproduire ensuite la figure ci-dessous (qui est aussi celle du cours). La fonction test est précisée dans le script Python. A noter que l'algorithme de Horner pour les polynômes est introduit au début du chapitre 2 et fait également l'objet d'un exercise du chapitre 3.

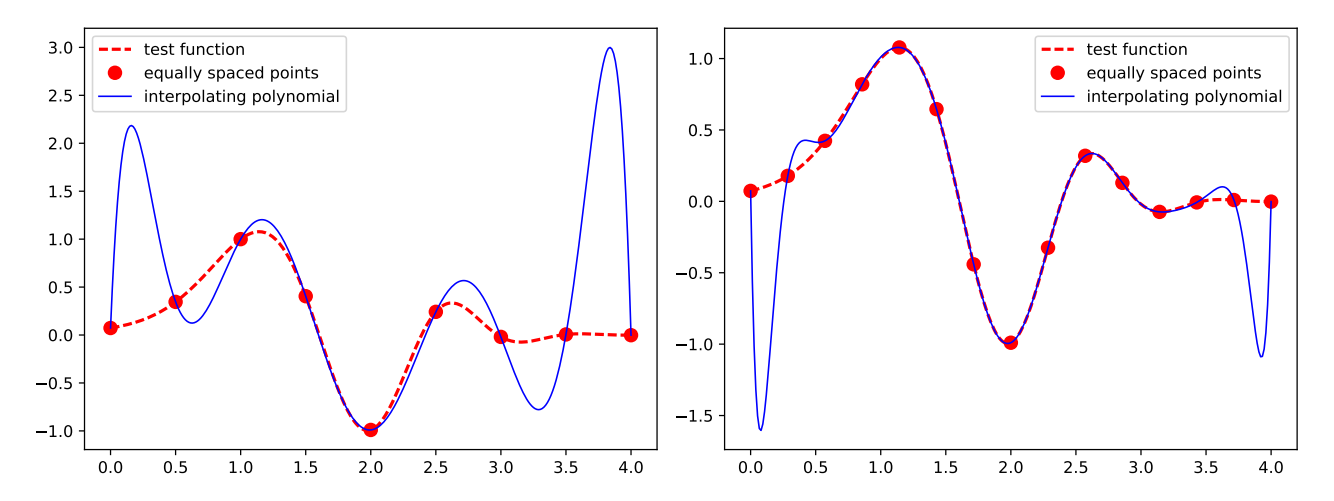

#### Partie 2 : interpolation dynamique de Newton

2A) Complétez le script Python afin de permettre une interpolation dynamique tel que décrite ci-dessous.

- Les données d'interpolation  $(x_i, y_i = f(x_i))$ ,  $i = 0, 1, 2, \ldots$  sont acquises dynamiquement à l'aide de la fonction AcquisitionOnePoint().
- Pour chaque nouveau point acquis  $(x_{k+1}, y_{k+1})$  on détermine et trace sur la même figure le polynôme d'interpolation  $P_{k+1}(x)$  des données  $(x_0, y_0), \ldots, (x_k, y_k), (x_{k+1}, y_{k+1}),$  comme illustré sur la suite des figures ci-dessous.
- Pour le calcul de ce polynôme d'interpolation  $P_{k+1}(x)$  sur les  $k+2$  données  $x_0, \ldots, x_k, x_{k+1}$ , on utilisera la relation du cours

$$
P_{k+1}(x) = P_k(x) + \delta_{k+1} N_{k+1}(x)
$$
  
=  $P_k(x) + \delta_{k+1} N_k(x) (x - x_k)$  (2)

qui permet d'obtenir ce polynôme  $P_{k+1}(x)$  par mise à jour des calculs précédents (différences divisées et base de Newton) ce qui en particulier contraint à ne plus utiliser l'algorithme de Horner.

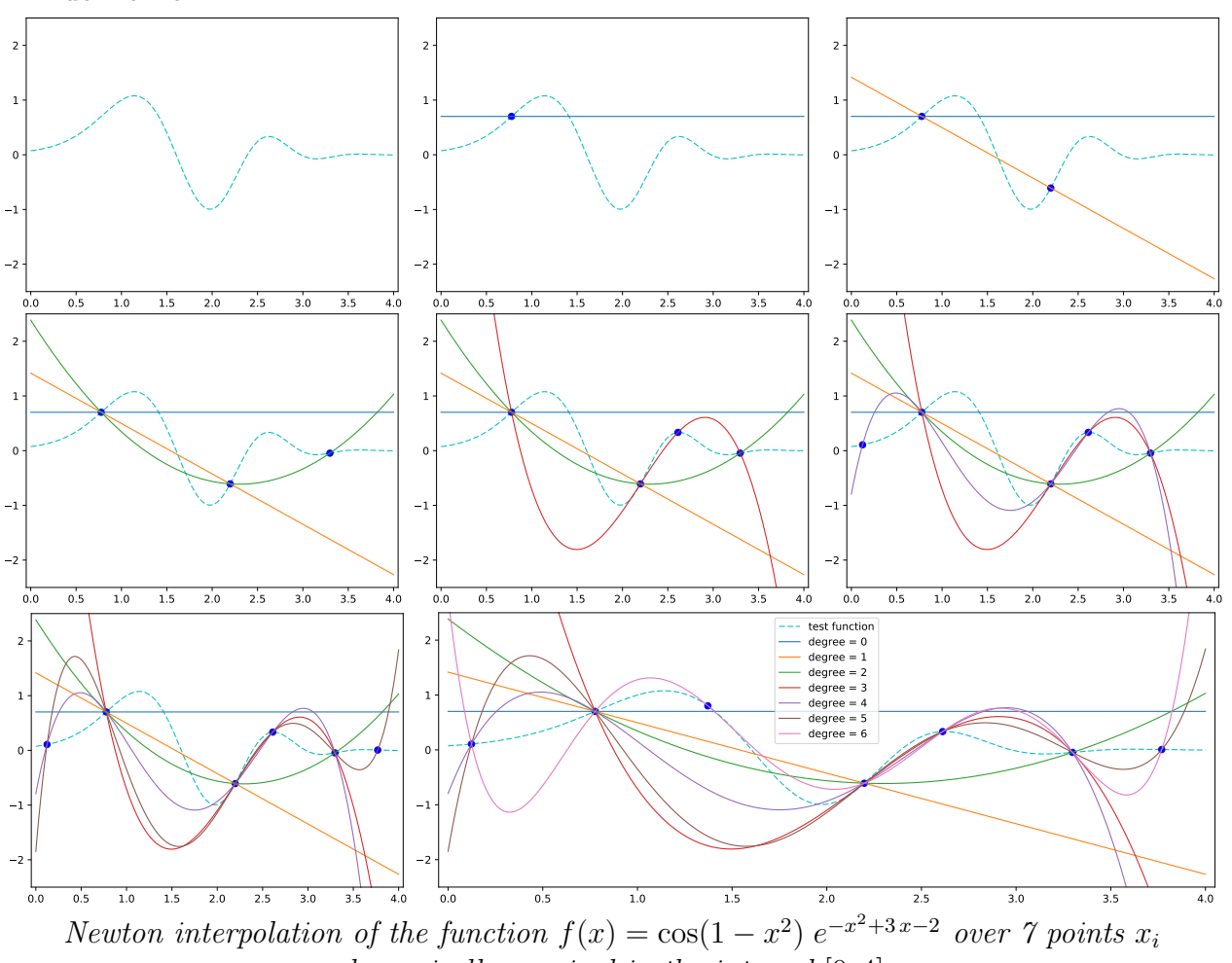

dynamically acquired in the interval [0, 4]

**2B)** Déterminer le coût (nombre de multiplications et/ou divisions) de chacune de ces 2 approches. Serait-il intéressant dans le deuxième cas (données dynamiques) d'utiliser l'algorithme de Horner pour l'évaluation, comme dans le premier cas, sur l'ensemble des données d'interpolation connues (autrement dit en *oubliant* les calculs précédemment effectués) ? Réponse en commentaire directement dans le script Python

#### Partie 3 : interpolation paramétrique

Given a sequence of points  $M_i = (x_i, y_i), 0 \leq i \leq n$ , we want to construct a polynomial parametric curve of degree n (because of the  $n + 1$  constraints) which interpolates these data points, that is which goes through each point  $(x_i, y_i)$  for some parameter  $t_i$ . The main question consists in the choice of the interpolation parameters  $t_i$ , which are also called the *interpolation* nodes or simply the *nodes*.

Precisely, we look for a n-degree polynomial parametric curve

$$
m : \begin{array}{ccc} [a,b] \in \mathbb{R} & \longrightarrow & \mathbb{R}^2 \\ t & \longmapsto & m(t) = \begin{pmatrix} m_x(t) \\ m_y(t) \end{pmatrix} \end{array}
$$

such that

$$
m(t_i) = M_i \iff \begin{cases} m_x(t_i) = x_i \\ m_y(t_i) = y_i \end{cases}, \quad 0 \le i \le n
$$

with a sequence of interpolation nodes  $a \leq t_0 < t_1 < \cdots < t_n \leq b$ , and where  $m_x(t)$  and  $m<sub>v</sub>(t)$  are polynomials of degree n. As a result, we are reduced to solve two separate Lagrange interpolation problems.

We will consider three choices for the interpolation parameters. The first one is the *uniform parametrization* : parameters  $t_i$  are evenly spaced in the parameters domain. The second one is the Chebyshev parametrization as introduced in the course on interpolation. The last one is the chordal parametrization : parameters are chosen in such a way that distances between successive parameters  $t_i$  are proportional to the distances between associate successive data points  $M_i$ .

.

- Uniform parameterization :  $t_i = a + i$  $b - a$ n
- Chebyshev parameterization :  $\hat{t}_i = \frac{a+b}{2}$ 2  $+$  $b - a$ 2  $\cos\left((2i+1)\frac{\pi}{2}\right)$  $2n + 2$ .
- Chordal parameterization :  $\tilde{t}_{i+1} \tilde{t}_i = \frac{d_i}{\sum_{i=1}^{n-i} 1}$  $\sum_{k=0}^{n-1} d_k$ with  $d_k = \text{dist}(M_k, M_{k+1})$  over [0, 1].

Note that the choice of the parameter domain  $[a, b]$  does not affect the method, so that we will consider  $[a, b] = [0, 1].$ 

The script TP3B NewtonParamStudents.py allows to acquire a polygon with the mouse (right click to stop the acquisition).

Complete this program so as to interpolate vertices of this polygon according to the three choices of parameters described above (and as shown if the following figures).

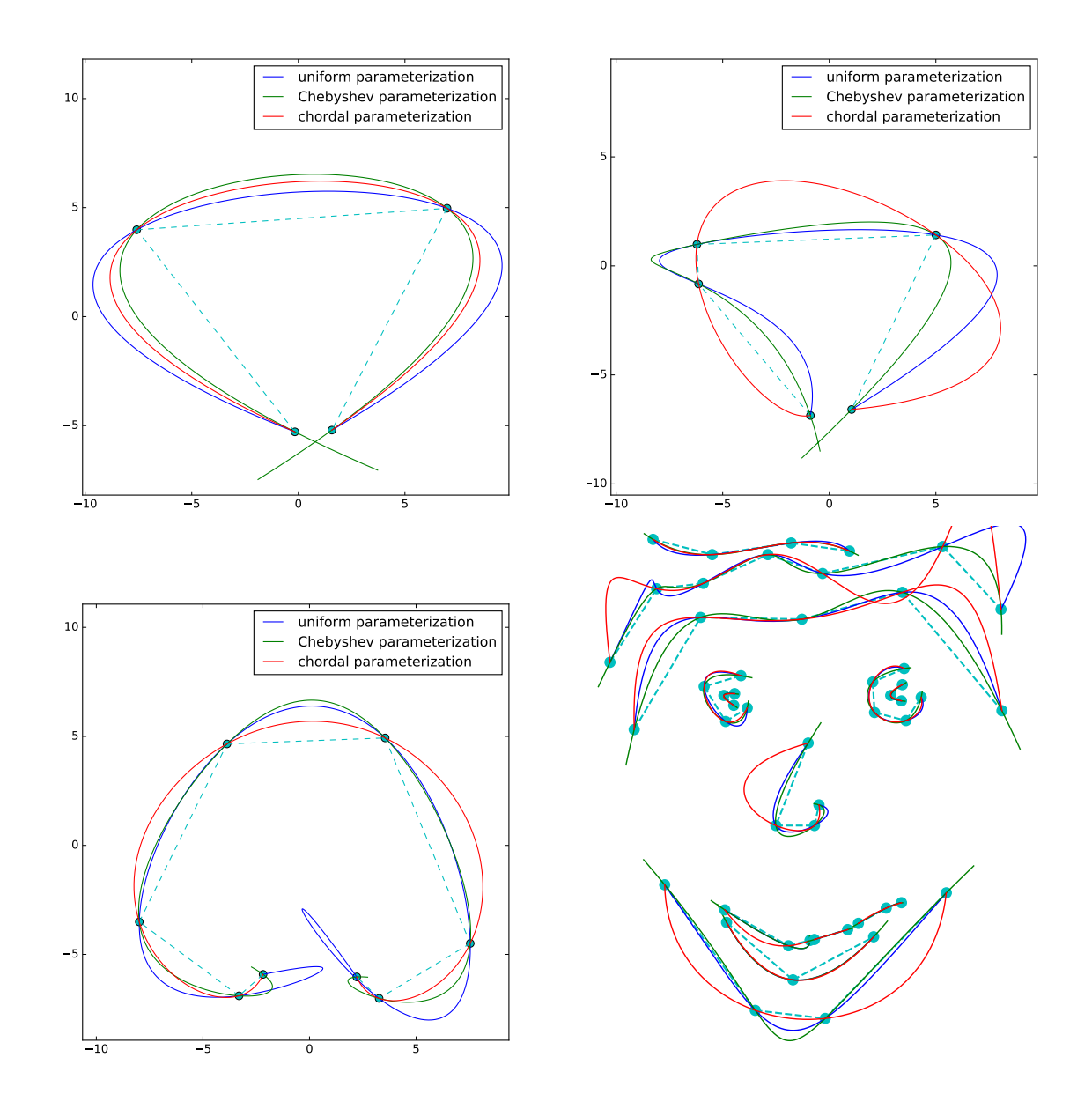

Le compte rendu de ce TP consistera en les 2 scripts Python initiaux et complétés dont les noms seront TP3B NOM1 NOM2.py et TP3Bparam NOM1 NOM2.py. Chaque fichier python contiendra en entête (et donc en commentaire) les noms NOM1 et NOM2, puis le script Python complété.

Algèbre pour le graphique et la  $CAO - L3$  MI

## TP3-C : Lagrange interpolation in monomial basis with scipy

L'objectif de ce TP est de montrer les limites de l'interpolation de Lagrange dans la base des monômes. Pour cela, on utilisera la fonction interpolate.lagrange() de scipy qui détermine le polynôme d'interpolation de *n* données  $(x_i, y_i)$  dans la base des monômes et renvoie la suite des coefficients  $c_k$  tels que le polynôme  $\sum_0^n c_k tk$  interpole les données  $(x_i, y_i)$ .

Récupérer le script Python TP3CscipyStudents.py permettant de réaliser l'interpolation de Lagrange dans la base des monômes à l'aide de scipy et qui reprend également les TP précédents concernant l'interpolation de Lagrange dans la base de Newton à l'aide des différences divisées.

- 1. Compléter ce script (en particulier à l'aide des précédents TP).
- 2. En déduire les 2 figures suivantes obtenues respectivement pour  $n = 6$  et  $n = 10$  où n est le degré du polynôme d'interpolation associé à des données uniformes dans l'intervalle [0, 3]. Chaque polynôme d'interpolation est déterminé d'une part dans la base des monômes avec scipy et d'autre part dans la base de Newton.

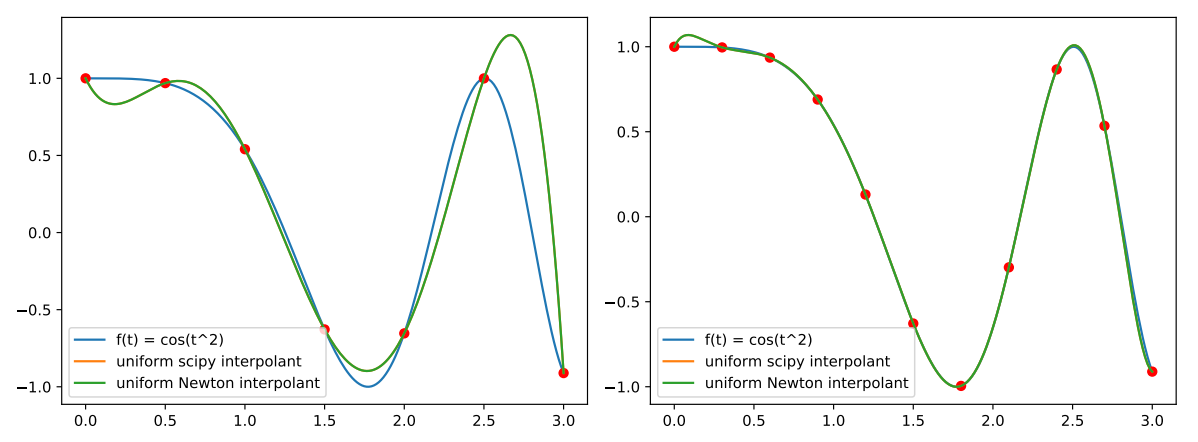

On remarque que pour  $n = 6$  et  $n = 10$  les deux déterminations du polynôme d'interpolation (dans la base des monˆomes et dans la base de Newton) co¨ıncident. Par ailleurs, ces polynômes semblent se "rapprocher" de la fonction initiale lorsque n augmente de 6 à 10.

3. Pour suivre cette analyse comparative et numérique pour des degrés plus importants.

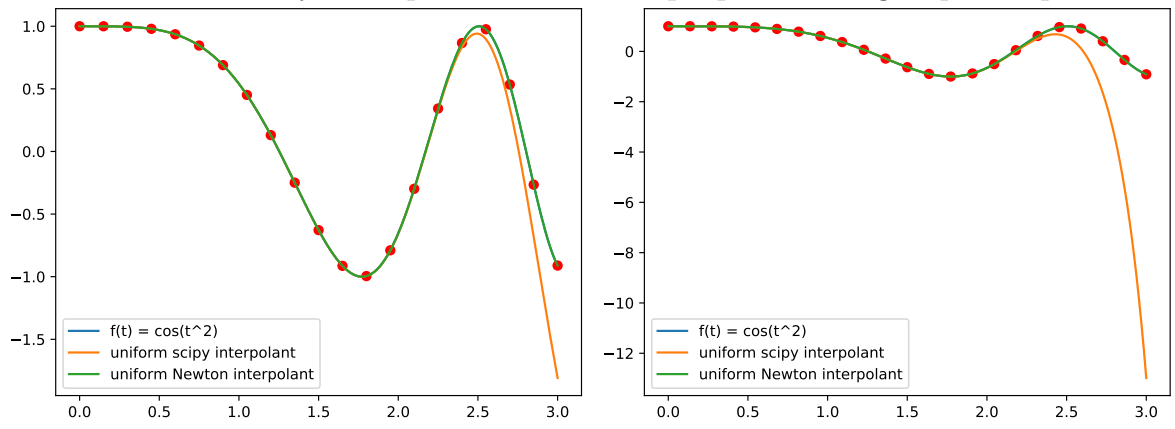

Il n'est pas demandé de compte rendu écrit pour ce TP

Algèbre pour le graphique et la  $CAO - L3$  MI

#### TP4 : Hermite interpolation

Récupérer le script Python " TP6HermiteStudents.py " fournissant un squelette à compléter dans les exercices suivants.

• Given two Hermite data **of order one**  $(\alpha, y_\alpha, y'_\alpha)$  and  $(\beta, y_\beta, y'_\beta)$ , where  $\alpha$  and  $\beta$   $(\alpha < \beta)$  are two distinct points, there exits a unique (Hermite) cubic polynomial  $p(x)$  interpolating these data, i.e., satisfying

$$
p(\alpha) = y_{\alpha}, \quad p'(\alpha) = y'_{\alpha}, \quad p'(\beta) = y'_{\beta}, \quad p(\beta) = y_{\beta}.
$$

This cubic Hermite interpolating polynomial  $p(x)$  can be written as follows

$$
p(x) = y_{\alpha} H_0\left(\frac{x-\alpha}{\beta-\alpha}\right) + y'_{\alpha} (\beta-\alpha) H_1\left(\frac{x-\alpha}{\beta-\alpha}\right) + y'_{\beta} (\beta-\alpha) H_2\left(\frac{x-\alpha}{\beta-\alpha}\right) + y_{\beta} H_3\left(\frac{x-\alpha}{\beta-\alpha}\right) \tag{1}
$$

where  $H_0$ ,  $H_1$ ,  $H_2$ ,  $H_3$  are four cubic polynomials forming the *standard cubic Hermite basis on* [0, 1] and characterized by the following table.

| $H_0$     | $H_1$ | $H_2$ | $H_3$ |   |
|-----------|-------|-------|-------|---|
| $H_i(0)$  | 1     | 0     | 0     | 0 |
| $H'_i(0)$ | 0     | 1     | 0     | 0 |
| $H'_i(1)$ | 0     | 0     | 1     | 0 |
| $H'_i(1)$ | 0     | 0     | 1     | 0 |
| $H_i(1)$  | 0     | 0     | 0     | 1 |
| $H_i(1)$  | 0     | 0     | 0     | 1 |

#### <span id="page-18-0"></span>Exercise 1

Consider the three following functions which are plotted below respectively in blue, green and red.

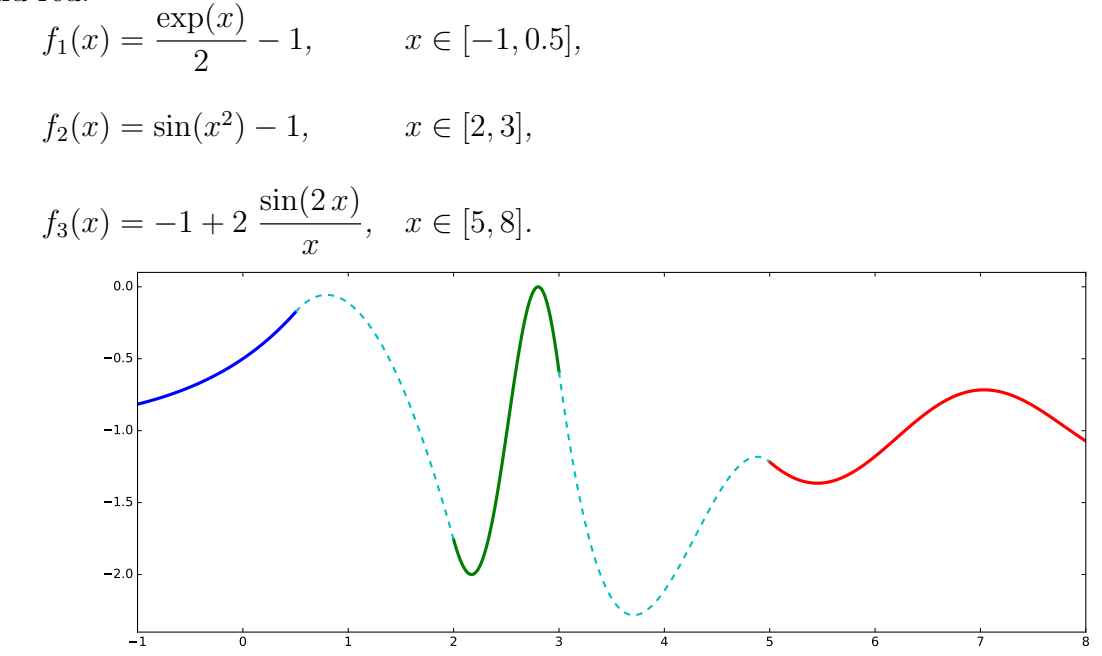

Determine two functions  $p_1$  and  $p_2$  respectively defined on intervals [0.5, 2] and [3, 5], and plot all these functions, such that the concatenation of the five functions  $f_1, p_1, f_2, p_2, f_3$ provides a  $C^1$  function over the interval  $[-1, 8]$ .

• Given two Hermite data of order two  $(\alpha, y_\alpha, y'_\alpha, y''_\alpha)$  and  $(\beta, y_\beta, y'_\beta, y''_\beta)$ , where  $\alpha$  and  $\beta$   $(\alpha < \beta)$  are two distinct points, there exits a unique (Hermite) quintic polynomial  $p(x)$  interpolating these data, i.e., satisfying

$$
p(\alpha) = y_{\alpha} \qquad p'(\alpha) = y'_{\alpha} \qquad p''(\alpha) = y''_{\alpha} p(\beta) = y_{\beta} \qquad p'(\beta) = y'_{\beta} \qquad p''(\beta) = y''_{\beta}
$$

This quintic Hermite interpolating polynomial  $p(x)$  can be written as follows

$$
p(x) = \left(Q_0(t), Q_1(t), Q_2(t), Q_3(t), Q_4(t), Q_5(t)\right) \begin{pmatrix} y_\alpha \\ (\beta - \alpha) y'_\alpha \\ (\beta - \alpha)^2 y''_\alpha \\ (\beta - \alpha)^2 y''_\beta \\ (\beta - \alpha) y'_\beta \\ y_\beta \end{pmatrix} \quad \text{with} \quad t = \frac{x - \alpha}{\beta - \alpha}
$$

and with the following *Quintic Hermite basis on*  $[0, 1]$ 

$$
Q_0(x) = -6x^5 + 15x^4 - 10x^3 + 1
$$
  
\n
$$
Q_1(x) = -3x^5 + 8x^4 - 6x^3 + x
$$
  
\n
$$
Q_2(x) = \frac{1}{2}(-x^5 + 3x^4 - 3x^3 + x^2)
$$
  
\n
$$
Q_3(x) = \frac{1}{2}(x^5 - 2x^4 + x^3)
$$
  
\n
$$
Q_4(x) = -3x^5 + 7x^4 - 4x^3
$$
  
\n
$$
Q_5(x) = 6x^5 - 15x^4 + 10x^3
$$

#### Exercise 2 (Comparison with the cubic Hermite interpolation)

Consider again the three functions given in exercise [1](#page-18-0) and determine the two quintic polynomials  $q_1(x)$  and  $q_2(x)$  respectively defined on intervals [0.5, 2] and [3, 5], such that the concatenation of the five functions  $f_1, q_1, f_2, q_2, f_3$  provides a  $C^2$  function over the interval  $[-1, 8].$ 

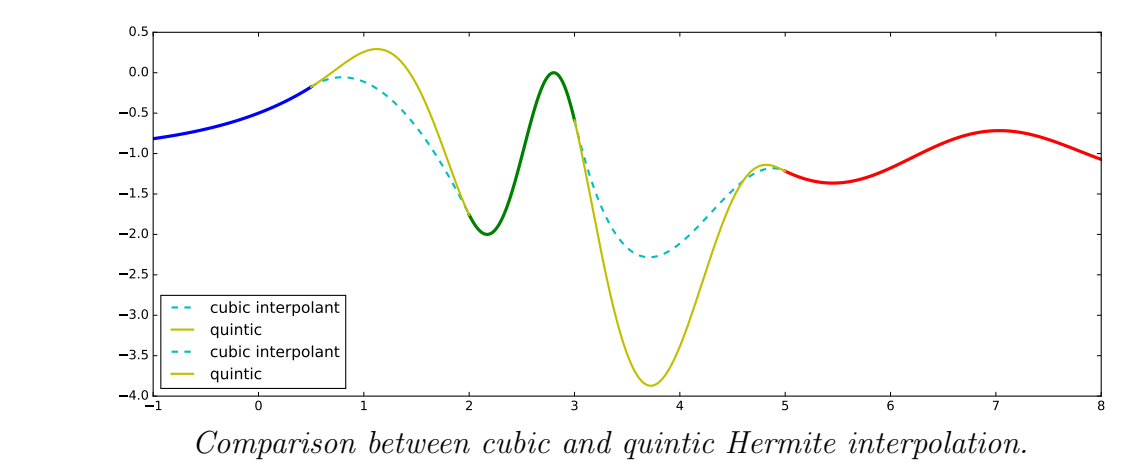

Le compte rendu de ce TP consistera en un seul fichier Python dont le nom sera TP4\_NOM1\_NOM2.py

Ce script Python contiendra en entˆete (et donc en commentaire) les noms NOM1 et NOM2. L'exécution de ce script devra afficher la figure donnée dans l'exercice 2 ci-dessus, et donc réaliser l'interpolation cubique et quintique des données sur un même graphique.

Algèbre pour le graphique et la  $CAO - L3$  MI

## $TP5A:$  interpolation spline cubique  $C2$  — cas explicite & paramétrique

En 2D nous pouvons donner les définitions suivantes.

Interpolation explicite : il s'agit de l'interpolation de données  $(x_i, y_i)$  par une fonction explicite  $x \mapsto s(x)$  [ici, une spline]. Si les données sont choisies sur le graphe d'une fonction f, et donc de la forme  $(x_i, f(x_i))$ , on parle alors d'interpolation de f en les points  $x_i$ . Si les points  $x_i$  sont  $\acute{e}$ quirépartis dans l'intervalle d'étude, on parle d'interpolation uniforme.

Interpolation paramétrique : il s'agit de l'interpolation de données  $(x_i, y_i)$  par une fonction paramétrique  $t \mapsto (s_x(t), s_y(t))$  [ici, chaque composante est une spline]. La question essentielle est celle du choix des paramètres d'interpolation  $t_i$  tels que  $(s_x(t_i), s_y(t_i)) = (x_i, y_i)$ . Si les paramètres (ou noeuds) d'interpolation  $t_i$  sont équirépartis dans le domaine de paramétrage, on parle d'interpolation paramétrique *uniforme*. Une solution alternative souvent préférable est celle de la paramétrisation cordale dèjà rencontrée dans le TP3B.

Dans ce document nous considérons uniquement les *splines naturelles* et nous employons le terme spline pour spline cubique C2 naturelle.

# 1. Interpolation explicite

Etant donnée une fonction f définie sur un intervalle  $[a, b]$ , nous considérons l'interpolation de f par une fonction spline en n points distincts de l'intervalle  $[a, b]$ . Dans une première partie nous considérons le cas uniforme de n points équirépartis dans l'intervalle  $[a, b]$ . Nous considérons ensuite le cas général (non uniforme) de n points distincts quelconques dans  $[a, b]$ .

Télécharger le fichier TP5AsplinesStudents.py que vous complèterez.

## 1.a Cas uniforme

Soit *n* points  $x_i$  équirépartis dans l'intervalle [a, b]

$$
a = x_1 < x_2 < \dots < x_{n-1} < x_n = b,
$$
\n
$$
x_i = a + (i - 1)h, \quad i = 1, 2, \dots, n, \qquad h = \frac{b - a}{n - 1}.
$$

Les données d'interpolation sont les points  $(x_i, y_i = f(x_i))$ ,  $i = 1, ..., n$ . La spline d'interpolation est définie sur chaque intervalle  $[x_i, x_{i+1}]$  par un polynôme cubique exprimé dans la base de Hermite associée à cet intervalle. Les dérivées  $y_i'$  en chaque point  $x_i$  sont déterminées de sorte à assurer la continuité  $C^2$  entre les différents polynômes cubiques aux noeuds intérieurs  $x_i$  et la condition des splines naturelles en a et b.

Ces dérivées  $y_i'$  sont obtenues par résolution du système linéaire suivant.

$$
\begin{pmatrix}\n2 & 1 & 0 & \cdots & \cdots & 0 & 0 \\
1 & 4 & 1 & & & & \\
0 & 1 & 4 & 1 & & & \\
\vdots & & & \ddots & \ddots & \ddots & \vdots \\
\vdots & & & & 1 & 4 & 1 & 0 \\
0 & 0 & \cdots & \cdots & 0 & 1 & 2\n\end{pmatrix}\n\begin{pmatrix}\ny'_1 \\
y'_2 \\
y'_3 \\
\vdots \\
y'_{n-2} \\
y'_{n-1} \\
y'_n\n\end{pmatrix}\n=\n\frac{3}{h}\n\begin{pmatrix}\ny_2 - y_1 \\
y_3 - y_1 \\
y_4 - y_2 \\
\vdots \\
y_{n-1} - y_{n-3} \\
y_n - y_{n-1}\n\end{pmatrix}.
$$

#### Exercise 1

1. Ecrire un script Python permettant de réaliser l'interpolation spline uniforme.

On rappelle que la construction de la matrice du système linéaire ci-dessus a déjà été réalisée lors du TP d'introduction à Python. On s'appuiera également sur le TP concernant l'interpolation de Hermite.

2. Tester cette interpolation spline pour la fonction  $f(x) = \sin(x^2 - 2x + 1) + [\cos(x^3 + x)]^2$ sur l'intervalle  $[a, b] = [-1, 2]$ .

#### 1.b Cas non uniforme

On considère désormais n points distincts quelconques  $x_i$  dans l'intervalle [a, b]

 $a = x_1 < x_2 < \cdots < x_{n-1} < x_n = b$  et  $h_i = x_{i+1} - x_i, i = 1 \ldots, n-1.$ 

La méthode est similaire au cas uniforme. La spline d'interpolation des données  $(x_i, y_i = f(x_i))$ est définie sur chaque intervalle  $[x_i, x_{i+1}]$  par un polynôme cubique exprimé dans la base de Hermite associée à cet intervalle. Les dérivées  $y_i'$  réalisant la continuité  $C^2$  et la condition des splines naturelles sont obtenues par résolution du système linéaire suivant.

$$
\begin{pmatrix}\n2 & 1 & 0 & \cdots & \cdots & \cdots & 0 & 0 \\
h_2 & 2(h_1 + h_2) & h_1 & 0 & & & \\
0 & h_3 & 2(h_2 + h_3) & h_2 & 0 & & \\
\vdots & \ddots & \ddots & \ddots & \ddots & \vdots & \vdots \\
\vdots & \ddots & \ddots & \ddots & \ddots & \vdots & \vdots \\
0 & h_i & 2(h_{i-1} + h_i) & h_{i-1} & 0 & \vdots \\
0 & 0 & \cdots & \cdots & \cdots & 0 & \vdots \\
0 & 0 & \cdots & \cdots & \cdots & 0 & 1 & 2\n\end{pmatrix}\n\begin{pmatrix}\ny'_1 \\
y'_2 \\
y'_3 \\
\vdots \\
y'_{n-2} \\
y'_{n-1} \\
y'_n \\
y'_n \\
y'_n \\
y'_n\n\end{pmatrix}
$$
\n
$$
= 3 \begin{pmatrix}\n\frac{h_1}{h_1}(y_2 - y_1) \\
\frac{h_2}{h_2}(y_3 - y_2) + \frac{h_2}{h_1}(y_2 - y_1) \\
\vdots \\
\frac{h_{n-1}}{h_n}(y_{n+1} - y_i) + \frac{h_{n-1}}{h_{n-1}}(y_{n} - y_{n-1}) \\
\vdots \\
\frac{h_{n-2}}{h_{n-1}}(y_n - y_{n-1}) + \frac{h_{n-1}}{h_{n-2}}(y_{n-1} - y_{n-2}) \\
\frac{h_{n-1}}{h_{n-1}}(y_n - y_{n-1})\n\end{pmatrix}
$$

#### Exercise 2

1. Ecrire un script Python permettant de réaliser l'interpolation spline non uniforme. 2. Tester cette interpolation spline pour la fonction  $f(x) = \sin(x^2 - 2x + 1) + [\cos(x^3 + x)]^2$ sur l'intervalle [a, b] = [−1, 2]. Les n points d'interpolation  $x_i$  pourront être déterminés selon une loi de distribution uniforme, par exemple :  $xi = a + (b-a) * np.random.randn(n)$ .

# 2. Interpolation paramétrique

Le contexte est similaire à celui de l'interpolation paramétrique polynomiale du TP3B. Etant donné un polygone de *n* points  $M_i = (x_i, y_i), i = 1, \ldots, n$ , on cherche ici une courbe spline paramétrée  $t \in [0, 1] \mapsto m(t) = (m_x(t), m_y(t))$  interpolant les points  $M_i$ , c'est à dire telle que  $m(t_i) = M_i$  pour une suite donnée de paramètres  $t_i$  dans l'intervalle [0, 1].

Télécharger le fichier TP5AsplinesParamStudents.py que vous complèterez.

# <span id="page-22-0"></span>Exercise 3

Ecrire un script Python réalisant cette interpolation spline paramétrique. On considèrera la paramétrisation uniforme et la paramétrisation cordale. On fera attention qu'ici la numérotation des points commence à 1 (et non pas à 0). L'acquisition des points sera à nouveau réalisée à l'aide de la fonction PolygonAcquisition(color1,color2).

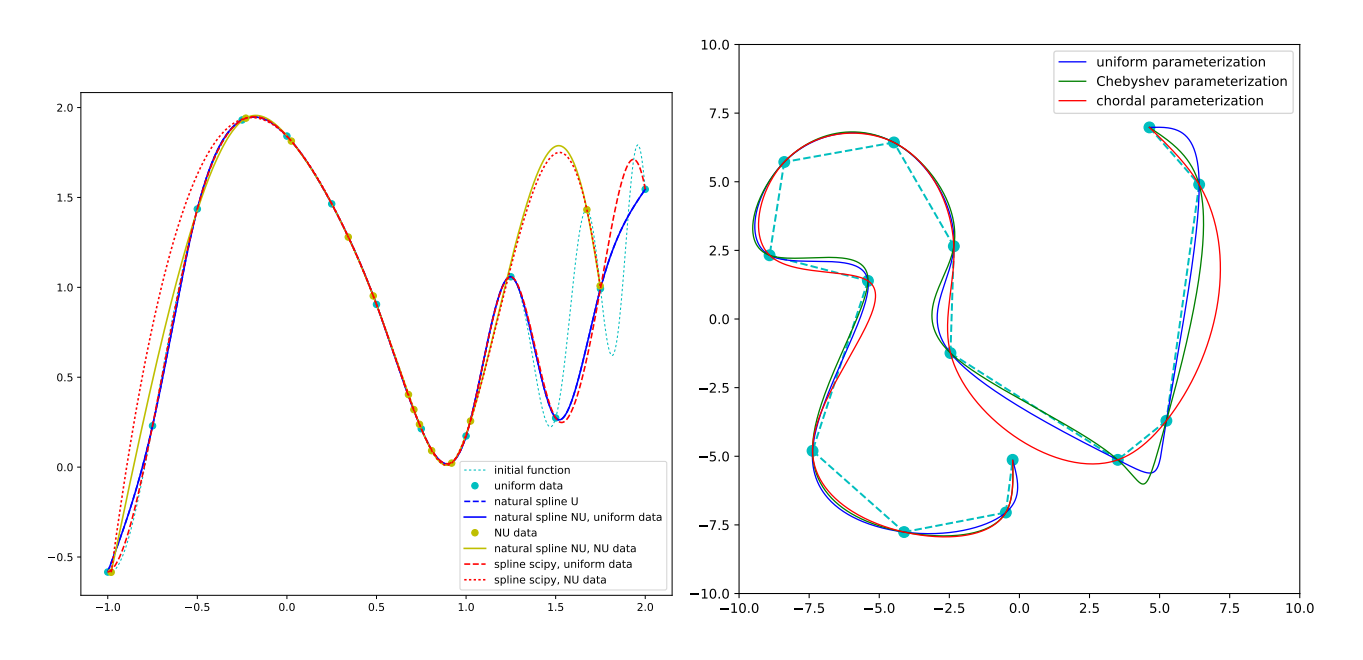

# 3. Comparaison avec l'interpolation paramétrique polynomiale

Il n'y a rien à faire ici.

Uniquement à expérimenter la dernière partie du script TP5AsplinesParamStudents.py qui trace les interpolants paramétriques polynomiaux dans les cas uniforme et cordal. Pour cela, il faut importer la fonction NewtonInterpol à partir du script TP3B Newton

Le compte rendu de ce TP consistera en un seul script Python (le cas paramétrique) dont le nom sera TP5AsplinesParam NOM1 NOM2.py

Ce script Python contiendra en entˆete (et donc en commentaire) les noms NOM1 et NOM2 des éléments du binôme. L'exécution de ce script devra permettre d'éxécuter uniquement l'interpolation spline paramétrique (uniforme et cordale) selon les instructions de l'exercice [3.](#page-22-0)

Algèbre pour le graphique et la  $CAO - L3$  MI

# TP5B : Periodic interpolating cubic splines

Ce TP est une implémentation de l'exercice "Periodic C2 cubic splines" du cours, et que nous reproduisons ci-dessous. Cette implémentation (question 9 ci-dessous) s'appuie bien évidemment sur les questions  $1 \, \dot{a} \, 8$  dont les réponses sont dans le polycopié du cours.

Téléchargez le fichier TP5BperiodicSplinesStudents.py que vous complèterez.

Etant donnée une suite de n points  $x_i$   $(n \geq 2)$  telle que

$$
a = x_1 < x_2 < \cdots < x_n = b,
$$

on considère l'ensemble E des fonctions de  $C^2(\mathbb{R})$ , périodiques, de période  $T = b - a$ , dont la restriction à chaque intervalle  $[x_i, x_{i+1}]$  est un polynôme de degré 3.

On considère par ailleurs l'espace  $\Pi_2^3 = \Pi_2^3(x_1, ..., x_n)$  des splines cubiques  $C^2$  associées à cette famille de noeuds  $x_i$ . On rappelle que  $\Pi_2^3$  est l'ensemble des fonctions de classe  $C^2$  sur [a, b] dont la restriction à chaque intervalle  $[x_i, x_{i+1}], i = 1, 2, ..., n-1$  est un polynôme de degré 3.

- 1. Vérifier que  $E$  est un espace vectoriel.
- 2. On considère le cas  $n = 2$  avec  $a = 0$  et  $b = 1$ . Expliciter l'espace E. Donner sa dimension et une base.
- 3. On se place désormais dans le cas général avec  $n > 2$ . Pour un élément  $f \in E$ , on note  $\hat{f}$  sa restriction à l'intervalle  $[a, b]$  et on considère l'ensemble  $\hat{E} = \{\hat{f}, f \in E\}$ . Vérifier que  $\hat{E}$  est un sous espace vectoriel de  $\Pi_2^3$ .
- 4. Soit  $s \in \Pi_2^3$ . Ecrire les conditions nécessaires et suffisantes pour que  $s \in \hat{E}$ .
- 5. On rappelle que tout élément  $s$  de  $\Pi^3_2$  s'écrit de manière unique sous la forme

$$
s(x) = \sum_{i=0}^{3} \alpha_i x^i + \sum_{i=2}^{n-1} \beta_i (x - x_i)_+^3, \quad x \in [a, b]
$$

ce qui définit l'isomorphisme  $F : (\alpha_0, \ldots, \alpha_3, \beta_2, \ldots, \beta_{n-1}) \in \mathbb{R}^{n+2} \mapsto s \in \Pi_2^3$ .

- a) Montrer que  $\hat{E}$  est le noyau d'une application linéaire  $\Phi$  de  $\Pi^3_2$  dans  $\mathbb{R}^3$ .
- b) Ecrire la matrice de l'application linéaire  $\varphi = \Phi \circ F : \mathbb{R}^{n+2} \to \mathbb{R}^3$ , déterminer son rang et en déduire la dimension de  $E$ .

Interpolation. – On considère maintenant une suite de n réels  $y_1, y_2, ..., y_n$  et on souhaite interpoler les données  $(x_i, y_i)$ ,  $i = 1, ..., n$  par une fonction de  $\hat{E}$ . Autrement dit, on cherche  $\hat{f} \in \hat{E}$  tel que

$$
\hat{f}(x_i) = y_i, \quad i = 1, 2, ..., n.
$$

6. Les données  $y_i$  peuvent-elles toutes être choisies indépendamment ?

On suppose désormais que les données  $y_i$  sont cohérentes au sens de la question précédente. On notera  $x_{i+1} - x_i = h_i$ ,  $i = 1, ..., n-1$ . On propose de construire l'interpolant  $\hat{f}$ selon une méthode semblable à celle des splines naturelles non uniformes développée dans l'annexe du cours.

- 7. Quelles sont les inconnues à déterminer.
- 8. Ecrire le système linéaire permettant de déterminer ces inconnues.

**Implémentation.** – Une courbe plane paramétrique  $t \in [a, b] \mapsto m(t) \in \mathbb{R}^2$  est dite fermée périodique de classe  $C^2$  si l'application m est de classe  $C^2$  et si  $m(a) = m(b), m'(a) = m'(b)$ ,  $m''(a) = m''(b)$ .

- 9. Ecrire un script Python permettant de
	- a) acquérir un polygone à la souris (Figure 1),
	- b) fermer ce polygone en joignant le dernier point acquis au premier point (Figure 2),

c) tracer la courbe spline paramétrée fermée périodique, cubique  $C^2$ , interpolant les sommets de ce polygone (Figure 3) pour la paramétrisation cordale.

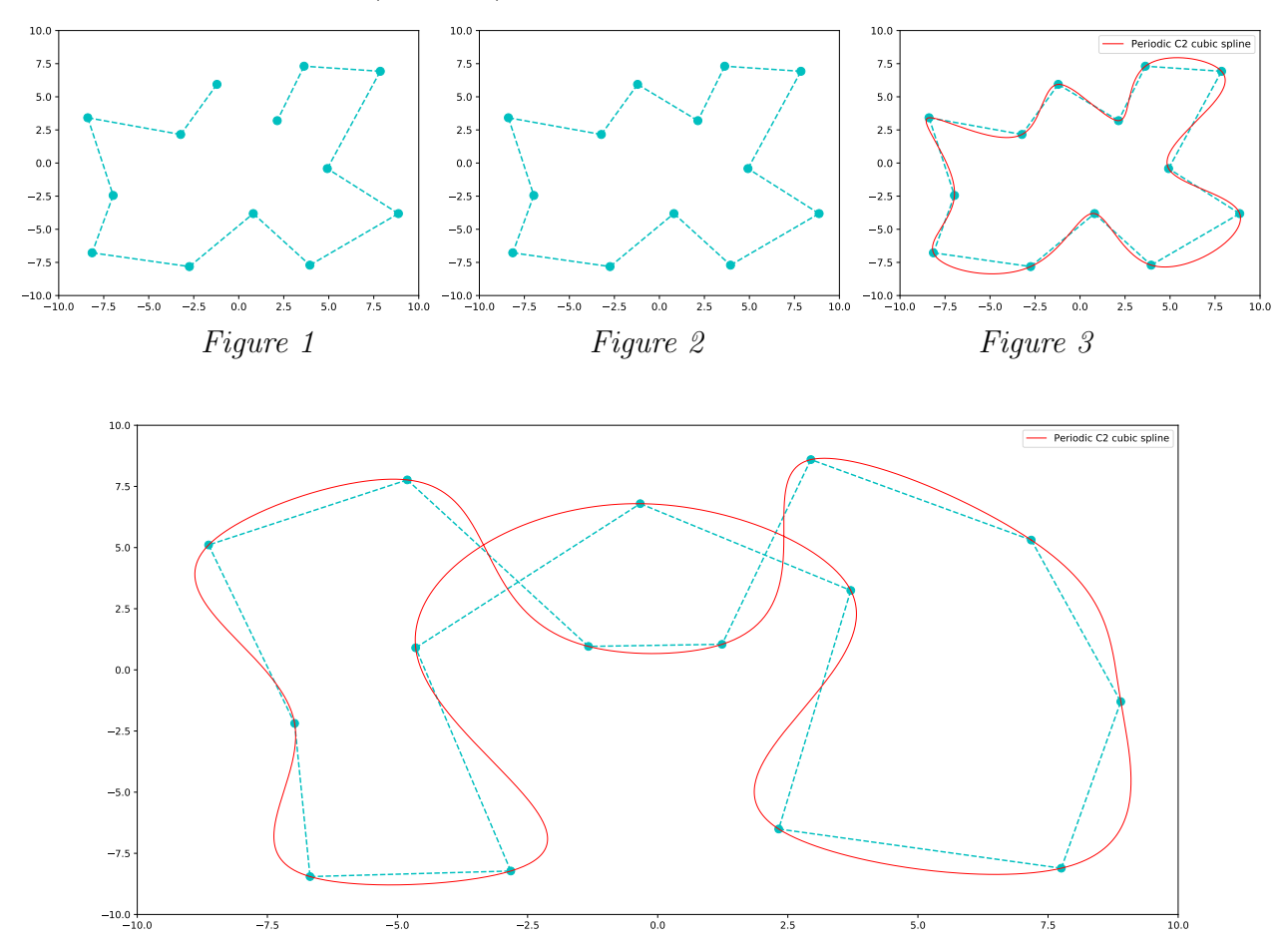

Le compte rendu de ce TP (question 9) consistera en un seul script Python dont le nom sera TP5B\_NOM1\_NOM2.py. L'exécution de ce script devra permettre d'éxécuter l'ensemble des 3 opérations a), b), c) définies dans la question 9 ci-dessus.

Algèbre pour le graphique et la  $CAO - LSMI$ 

TP5C : Splines exponentielles sous tension

La première partie de ce document est une étude complète (similaire à celle du cours) des splines exponentielles sous tension.

La seconde partie concerne une implémentation que vous devrez réaliser de ces splines exponentielles sous tension dans le cas le plus général : cas explicite  $y = f(x)$  non-uniforme avec paramètres de tension locaux puis application au cas paramérique avec paramétrisation cordale.

Il n'est pas fourni de programme squelette... Néanmoins, afin de vérifier votre programme dans l'une des configurations demandées, vous pourrez utiliser les scripts DataStudentsTS.py et DataTS.txt

#### Partie I : étude du cas explicite

Considérons une suite de points  $(x_i, y_i)$ ,  $i = 1, 2, ..., N$ , avec

<span id="page-26-0"></span>
$$
a < x_1 < x_2 < \cdots < x_i < x_{i+1} < \cdots < x_{N-1} < x_N < b
$$

et soit  $\Omega_{2,4}$  l'ensemble des fonctions réelles de classe  $C^2$  sur [a, b] dont la restriction à chaque intervalle [ $x_i, x_{i+1}$ ] est de classe  $C^4$ , dont la restriction aux deux intervalles [ $a, x_1$ ] et [ $x_N, b$ ] est linéaire et interpolant les données  $(x_i, y_i)$ 

$$
\Omega_{2,4} = \left\{ f \in C^2([a,b]), \quad f_i := f_{[x_i,x_{i+1}]} \in C^4([x_i,x_{i+1}]), \, i = 1,\ldots,N-1, \\ f_{[a,x_1]} \in \mathbb{R}_1[x], \, f_{[x_N,b]} \in \mathbb{R}_1[x], \\ f(x_i) = y_i, \, i = 1,\ldots,N \right\}
$$

On associe un paramètre  $\sigma_i > 0$  à chaque intervalle  $[x_i, x_{i+1}]$  et on considère le problème de minimization suivant.

Déterminer $\;\hat{f}\in\,\Omega_{2,4}\;$ tel que

$$
E(\hat{f}) = \min_{f \in \Omega_{2,4}} E(f) \qquad \text{avec} \qquad E(f) = \int_a^b f''(x)^2 dx + \sum_{i=1}^{N-1} \sigma_i^2 \int_{x_i}^{x_{i+1}} f'(x)^2 dx \qquad (1)
$$

Le premier terme de l'énergie  $E(f)$  représente une approximation de l'énergie de flexion tandis que le second terme est une énergie de tension conduisant la courbe à être rectiligne et ainsi à minimiser sa longueur sur chaque intervalle [ $x_i, x_{i+1}$ ]. Chaque paramètre  $\sigma_i > 0$  agit donc comme un *paramètre de tension* sur l'intervalle  $[x_i, x_{i+1}]$ .

1.  $\Omega_{2,4}$  est-il un espace vectoriel ? Si non, précisez l'espace vectoriel associé  $\overline{\Omega_{2,4}}$ Pour des valeurs quelconques des  $y_i$ , et en particulier si un seul des  $y_i$  est non nul, la fonction nulle n'est pas dans  $\Omega_{2,4}$  qui n'est donc pas un espace vectoriel.

$$
\overrightarrow{\Omega_{2,4}} = \left\{ f \in C^2([a,b]), \quad f_i := f_{[x_i,x_{i+1}]} \in C^4([x_i,x_{i+1}]), \, i = 1,\ldots,N-1, \right. \\
\left. f_{[a,x_1]} \in \mathbb{R}_1[x], \, f_{[x_N,b]} \in \mathbb{R}_1[x] \right\}
$$

- 2. Soit  $f \in \Omega_{2,4}$ . Préciser  $f''(x_1)$  et  $f''(x_N)$ .  $f_{[a,x_1]}, f_{[x_N,b]} \in \mathbb{R}_1[x] \Rightarrow f''(x_1) = f''(x_N) = 0.$  Réciproquement, notons qu'une fonction  $f \in C^2([x_1, x_N])$ , avec  $f''(x_1) = f''(x_N) = 0$ , se prolonge de manière unique en une fonction linéaire sur chacun des intervalles  $[a, x_1]$  et  $[x_N, b]$ , et de classe  $C^2$  sur  $[a, b]$ .
- 3. Soit s la spline naturelle (cubique  $C^2$ ) interpolant les données  $(x_i, y_i)$ . Justifier que  $s \in$  $\Omega_{2,4}.$

Cette spline s vérifie chacune des conditions caractérisant l'ensemble  $\Omega_{2,4}$ . En particulier, sa restriction à chaque intervalle  $[x_i, x_{i+1}]$  est cubique et donc de classe  $C^4$ , ses dérivées secondes sont nulles en  $x_1$  et  $x_N$ , ce qui permet de la prolonger linéairement comme indiqué ci-dessus.

4. Espace des solutions sur chaque intervalle  $[x_i, x_{i+1}]$ .

Déterminer l'espace vectoriel des solutions  $E_i$  sur chaque intervalle  $[x_i, x_{i+1}]$ , de sorte que si S est la solution du problème [\(1\)](#page-26-0), alors  $S_i := S_{[x_i, x_{i+1}]} \in E_i$  pour  $i = 1, ..., N - 1$ Précisez la dimension de  $E_i$ .

Sur chaque intervalle  $[x_i, x_{i+1}]$  le problème [\(1\)](#page-26-0) consiste à déterminer une fonction  $S_i$  de classe  $C<sup>4</sup>$  qui minimise la fonctionnelle

$$
E_i(f) = \int_{x_i}^{x_i} \left( f''(x)^2 + \sigma_i^2 f'(x)^2 \right) dx
$$

La solution générale S sur  $[a, b]$  sera ensuite construite par "assemblage" de ces solutions locales pour obtenir un élément de  $\Omega_{2,4}$ , c'est-à-dire de classe  $C^2$  sur  $[a,b],$  avec des dérivées secondes nulles en  $x_1$  et  $x_N$ , et interpolant les données  $(x_i, y_i)$ .

La fonction de  $\mathbb{R}^4$  dans  $\mathbb R$  définie par  $F(x, f, f', f'') = (f'')^2 + \sigma_i^2 (f')^2$  est de classe  $C<sup>3</sup>$ , ce qui permet d'utiliser la caractérisation du cours donnée par les équations d'Euler Lagrange. Précisément, une condition nécessaire pour que  $S_i$  réalise le minimum de la fonctionnelle  $E_i$  est donnée par l'équation d'Euler-Lagrange d'ordre 2 :

$$
- \frac{d}{dx} \left( 2 \sigma_i^2 f'(x) \right) + \frac{d^2}{dx^2} \left( 2 f''(x) \right) = - 2 \sigma_i^2 f''(x) + 2 f^{(4)}(x) = 0,
$$

ce qui conduit à l'équation différentielle

$$
f^{(4)} - \sigma_i^2 f'' = 0.
$$
 (2)

Une intégration directe montre que sur chaque intervalle  $[x_i, x_{i+1}]$ , la solution  $S_i$  est de la forme

$$
S_i(x) = \lambda_0^i + \lambda_1^i x + \lambda_2^i \exp\left(\sigma_i x\right) + \lambda_3^i \exp\left(-\sigma_i x\right). \tag{3}
$$

Ainsi

$$
E_i = \text{Vect}\{1, x, \exp{(\sigma_i x)}, \exp{(-\sigma_i x)}\}, \qquad i = 1, \ldots, N-1.
$$

On vérifie ensuite que ces 4 fonctions sont linéairement indépendantes, de sorte que  $\dim(E_i) = 4$  pour tout i. — Pour cela, on écrit  $f(x) = \lambda_0 + \lambda_1 x + \lambda_2 \exp(\sigma_i x) +$  $\lambda_3 \exp(-\sigma_i x) = 0$  et  $f''(x) = \lambda_2 \sigma_i^2 \exp(\sigma_i x) + \lambda_3 \sigma_i^2 \exp(-\sigma_i x) = 0$  pour tout x. Il suffit ensuite de prendre 2 valeurs distinctes de x, par exemple  $x = 0$  et  $x = 1$  et d'écrire  $f(0) = f(1) = f''(0) = f''(1) = 0$  pour déduire que les  $\lambda_i$  sont tous nuls.

5. Montrer que

$$
E_i = \text{Vect}\{1-u, u, \varphi_i(1-u), \varphi_i(u)\}, \qquad i=1,\ldots,N-1,
$$

avec

$$
\varphi_i(u) = \frac{\sinh(w_i u) - u \sinh(w_i)}{\sinh(w_i) - w_i}, \ u = \frac{x - x_i}{h_i}, \ h_i = x_{i+1} - x_i, \ w_i = \sigma_i h_i
$$

Avec les notations données on montre que

$$
\begin{aligned}\n\text{Vect}\{1-u, u, \varphi_i(1-u), \varphi_i(u)\} \\
&= \text{Vect}\{1-u, u, \frac{\sinh(w_i(1-u)) - (1-u)\sinh(w_i)}{\sinh(w_i) - w_i}, \frac{\sinh(w_iu) - u\sinh(w_i)}{\sinh(w_i) - w_i}\} \\
&= \text{Vect}\{1-u, u, \sinh(w_i - w_iu), \sinh(w_iu)\} \\
&= \text{Vect}\{1-u, u, \exp(w_i - w_iu) - \exp(-w_i + w_iu), \exp(w_iu) - \exp(-w_iu)\} \\
&= \text{Vect}\{1-u, u, \exp(w_i)\exp(-w_iu) - \exp(-w_i)\exp(w_iu), \exp(w_iu) - \exp(-w_iu)\} \\
&= \text{Vect}\{1-u, u, \exp(w_iu), \exp(-w_iu)\} \\
&= \text{Vect}\{1-\frac{x-x_i}{h_i}, \frac{x-x_i}{h_i}, \exp(\sigma_i h_i \frac{x-x_i}{h_i}), \exp(-\sigma_i h_i \frac{x-x_i}{h_i})\} \\
&= \text{Vect}\{1, x, \exp(\sigma_i x), \exp(-\sigma_i x)\} \\
&= E_i\n\end{aligned}
$$

6. Tracer le graphe de chacune des 4 fonctions génératices de  $E_i$  en fonction du paramètre local u, donc sur [0, 1], pour différentes valeurs de  $\sigma_i$ .

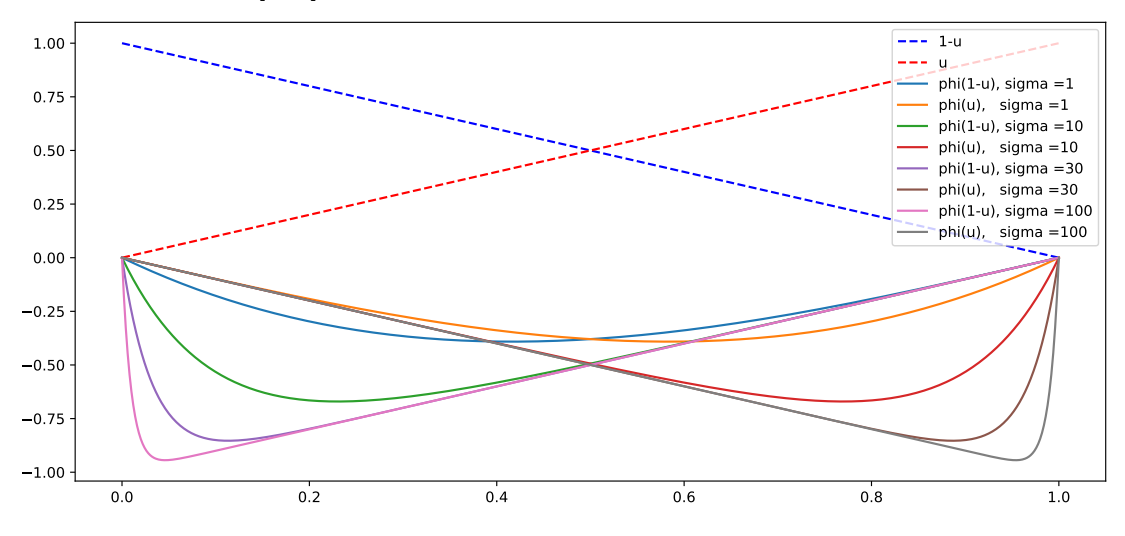

7. Déterminer une solution  $S$  du problème  $(1)$ . On utilisera une méthode similaire à celle développée pour la construction des splines naturelles. La solution locale  $S_i$  sur chaque intervalle  $[x_i,x_{i+1}]$  s'écrira

$$
S_i(x) = s_i(u) = a_i (1 - u) + b_i u + c_i \varphi_i (1 - u) + d_i \varphi_i (u)
$$

et on introduira les notations suivantes pour  $i = 1, ..., N - 1$ 

$$
\alpha_i = \varphi_i'(1), \qquad \beta_i = \varphi_i''(1),
$$

$$
\Delta_i = (1 + \alpha_i) \frac{y_{i+1} - y_i}{h_i}, \qquad m_i = (1 - \alpha_i^2) h_i \beta_{i-1}, \qquad n_i = (1 - \alpha_{i-1}^2) h_{i-1} \beta_i.
$$

Sur chaque intevalle  $[x_i, x_{i+1}]$  la solution locale  $S_i$  s'écrit

$$
S_i(x) = s_i(u) = a_i (1 - u) + b_i u + c_i \varphi_i (1 - u) + d_i \varphi_i (u), \quad a_i, b_i, c_i, d_i \in \mathbb{R}
$$

La solution générale S sur  $[a, b]$  est construite par "assemblage" de ces solutions locales pour obtenir un élément de  $\Omega_{2,4}$ , selon une méthode similaire à celle développée pour la construction des splines naturelles : les dérivées  $y'_i$  aux noeuds  $x_i$  seront les inconnues et seront choisies de sorte à satisfaire les contraintes de contact  $C<sup>2</sup>$  ainsi que les conditions de dérivées secondes nulles en  $x_1$  et  $x_N$ .

Pour la suite, remarquons que  $\varphi'_i(0) = -1$  et  $\varphi''_i(0) = 0$  pour tout *i*. Les contraintes pour la construction de  $S \in \Omega_{2,4}$  sont les suivantes

(a) Interpolation et contact  $C^0$  en chaque noeud  $x_i$ :

$$
S_i(x_i) = s_i(0) = \mathbf{a_i} := \mathbf{y_i}, \quad S_i(x_{i+1}) = s_i(1) = \mathbf{b_i} := \mathbf{y_{i+1}}, \qquad i = 1, ..., N-1
$$
\n(4)

(b) Dérivées en chaque noeud  $x_i$ :

 $S'(x_i^+$  $\sigma_i^{(+)} \quad = \quad \tfrac{1}{h_i} \, s_i'(0) \;\; = \;\; \tfrac{1}{h_i} \big( -a_i + b_i - c_i \, \varphi_i'(1) + d_i \, \varphi_i'(0) \big) \;\; := \mathbf{y_i'}$  $S'(x_{i+1}^-) = \frac{1}{h_i} s_i'(1) = \frac{1}{h_i} ( -a_i + b_i - c_i \, \varphi_i'(0) + d_i \, \varphi_i'(1) ) \quad := \mathbf{y_{i+1}'}$ ce qui assure le contact  $C^1$  en en chaque noeud intérieur  $x_i$ .

On en déduit les coefficients  $c_i$  et  $d_i$  en fonction des données d'interpolation  $y_i$  et des dérivées (encore à estimer)  $y_i'$ 

<span id="page-29-1"></span><span id="page-29-0"></span>
$$
\mathbf{c}_{i} = \frac{-1}{1 - \alpha_{i}^{2}} \left( (1 + \alpha_{i})(y_{i+1} - y_{i}) - h_{i} \left( \alpha_{i} y_{i}^{\prime} + y_{i+1}^{\prime} \right) \right) \tag{5}
$$

$$
\mathbf{d_i} = \frac{1}{1 - \alpha_i^2} \left( (1 + \alpha_i)(y_{i+1} - y_i) - h_i \left( y_i' + \alpha_i y_{i+1}' \right) \right) \tag{6}
$$

(c) Contact  $C^2$  en chaque noeud intérieur  $x_i$ ,  $i = 2, ..., N - 1$ :

$$
S''(x_i^-) = S''(x_i^+) \Leftrightarrow \frac{1}{h_{i-1}^2} s''_{i-1}(1) = \frac{1}{h_i^2} s''_i(0)
$$
  
\n
$$
\Leftrightarrow \frac{1}{h_{i-1}^2} \left( c_{i-1} \varphi_{i-1}''(0) + d_{i-1} \varphi_{i-1}''(1) \right) = \frac{1}{h_i^2} \left( c_i \varphi_i''(1) + d_i \varphi_i''(0) \right)
$$
  
\n
$$
\Leftrightarrow h_i^2 \beta_{i-1} d_{i-1} = h_{i-1}^2 \beta_i c_i \qquad \text{car } \varphi_i''(0) = 0 \text{ pour tout i}
$$
  
\n
$$
\Leftrightarrow (1 - \alpha_i^2) h_i^2 \beta_{i-1} \left( (1 + \alpha_{i-1})(y_i - y_{i-1}) - h_{i-1} \left( y_{i-1}' + \alpha_{i-1} y_i' \right) \right)
$$
  
\n
$$
= -(1 - \alpha_{i-1}^2) h_{i-1}^2 \beta_i \left( (1 + \alpha_i)(y_{i+1} - y_i) - h_i \left( \alpha_i y_i' + y_{i+1}' \right) \right)
$$
  
\navec les relations (5) et (6)

Ce qui fournit la relation linéaire entre les dérivées  $y_i'$  et les données d'interpolation  $y_i$ :

$$
\begin{aligned}\n&\frac{\left(1-\alpha_i^2\right)h_i\,\beta_{i-1}}{m_i}y'_{i-1} \\
&+\frac{\left(\left(1-\alpha_i^2\right)h_i\,\beta_{i-1}}{m_i}\,\alpha_{i-1}+\left(1-\alpha_{i-1}^2\right)h_{i-1}\,\beta_i\,\alpha_i\right)y'_i \\
&+\frac{\left(1-\alpha_{i-1}^2\right)h_{i-1}\,\beta_i\,y'_{i+1}}{n_i} \\
&=\frac{\left(1-\alpha_i^2\right)h_i\,\beta_{i-1}}{m_i}\frac{\left(1+\alpha_{i-1}\right)\frac{y_i-y_{i-1}}{h_{i-1}}+\left(1-\alpha_{i-1}^2\right)h_{i-1}\,\beta_i\,\left(1+\alpha_i\right)\frac{y_{i+1}-y_i}{h_i}}{n_i}\n\end{aligned}
$$

Soit finalement

<span id="page-29-2"></span>
$$
m_i \mathbf{y'_{i-1}} + (\alpha_{i-1} m_i + \alpha_i n_i) \mathbf{y'_i} + n_i \mathbf{y'_{i+1}} = m_i \Delta_{i-1} + n_i \Delta_i, \quad i = 2, ..., N - 1 \quad (7)
$$

(d) Dérivée seconde nulle aux extrémités :

<span id="page-30-1"></span><span id="page-30-0"></span>
$$
S''(x_1) = \frac{1}{h_1^2} s_1''(0) = 0 \qquad \Leftrightarrow \frac{1}{h_1^2} \left( c_1 \varphi_1''(1) + d_1 \varphi_1''(0) \right) = \frac{c_1 \beta_1}{h_1^2} = 0
$$
  

$$
\Leftrightarrow c_1 = 0
$$
  

$$
\Leftrightarrow \alpha_1 \mathbf{y}_1' + \mathbf{y}_2' = \underbrace{(1 + \alpha_1) \frac{y_2 - y_1}{h_1}}_{\Delta_1}
$$
  

$$
S''(x_N) = \frac{1}{h_{N-1}^2} s_{N-1}''(1) = 0 \Leftrightarrow \frac{d_{N-1} \beta_{N-1}}{h_{N-1}^2} = 0
$$
  

$$
\Leftrightarrow d_{N-1} = 0
$$
  

$$
\Leftrightarrow \mathbf{y}_{N-1}' + \alpha_{N-1} \mathbf{y}_N' = \underbrace{(1 + \alpha_{N-1}) \frac{y_N - y_{N-1}}{h_{N-1}}}_{\Delta_{N-1}}
$$
  
(9)

Nous obtenons finalement un système de N équations linéaires  $(7,8,9)$  $(7,8,9)$  $(7,8,9)$  dont les inconnues sont les  $N$  dérivées  $y_i^\prime$  et dont le second membre s'exprime en fonction des données d'interpolation  $y_i$ . Nous montrons dans la question suivante que ce système linéaire admet une unique soution, ce qui prouve qu'il existe une unique solution au problème de minimization [\(1\)](#page-26-0)

8. Expliciter le système linéaire conduisant à la solution du problème [\(1\)](#page-26-0) et justifier l'existence et l'unicité d'une solution.

Le système linéaire décrit ci-dessus s'écrit maticiellement

$$
\begin{pmatrix}\n\alpha_1 & 1 & 0 & \cdots & \cdots & 0 & 0 \\
m_2 & \alpha_1 m_2 + \alpha_2 n_2 & n_2 & 0 & & & \\
0 & \ddots & \ddots & \ddots & & & & \\
\vdots & 0 & m_i & \alpha_{i-1} m_i + \alpha_i n_i & n_i & 0 & \vdots \\
\vdots & & & & & \ddots & \ddots & 0 \\
0 & & & & & & & \ddots & \ddots & 0 \\
0 & & & & & & & & \ddots & 0 \\
0 & & & & & & & & & \ddots & 0 \\
0 & & & & & & & & & & \ddots & 0 \\
0 & & & & & & & & & & \ddots & \ddots & 0 \\
0 & & & & & & & & & & \ddots & \ddots & 0 \\
0 & & & & & & & & & & \ddots & \ddots & \ddots & 0 \\
0 & & & & & & & & & & & \ddots & \ddots & \ddots & 0 \\
0 & & & & & & & & & & & \ddots & \ddots & \ddots & 0 \\
0 & & & & & & & & & & & & \ddots & \ddots & \ddots & 0 \\
0 & & & & & & & & & & & & \ddots & \ddots & \ddots & 0 \\
0 & & & & & & & & & & & & \ddots & \ddots & \ddots & 0 \\
0 & & & & & & & & & & & & & \ddots & \ddots & \ddots & 0 \\
0 & & & & & & & & & & & & & \ddots & \ddots & \ddots & 0 \\
0 & & & & & & & & & & & & & \ddots & \ddots & \ddots & 0 \\
0 & & & & & & & & & & & & & \ddots & \ddots & \ddots & 0 \\
0 & & & & & & & & & & & & & \ddots & \ddots & \ddots & 0 \\
0 & & & & & & & & & & & & & & \ddots & \ddots & \ddots & 0 \\
0 & & & & & & & & & & & & & & \ddots & \ddots & \ddots & 0 \\
0 & & & & & & & & & & & & & & \ddots & \ddots & \ddots & 0 \\
0 & & & & & & & & & & & & & & \ddots & \ddots & \ddots & 0 \\
0 & & & & & & & & & & & & & & \ddots & \ddots & \ddots & 0 \\
0 & & & & & & & & & & & & & & \ddots & \ddots & \ddots & 0 \\
0 & & & & & & & & & & & & & & & \ddots & \dd
$$

Nous montrons maintenant que la matrice de ce système linéaire est à diagonale strictement dominante, ce qui assure de l'existence et de l'unicité d'une solution. Les coefficients  $\alpha_i$  et  $\beta_i$  dépendent des paramètres de tension local  $w_i = \sigma_i h_i > 0$ , précisément :

$$
\alpha_i(w_i) = \varphi'_i(1) = \frac{w_i \cosh(w_i) - \sinh(w_i)}{\sinh(w_i) - w_i} \quad \text{et} \quad \beta_i(w_i) = \varphi''_i(1) = \frac{w_i^2 \sinh(w_i)}{\sinh(w_i) - w_i} > 0
$$

Nous procédons en 2 étapes.

(a) Supposons que  $\alpha_i(w_i) > 1$  pour tout  $w_i > 0$  et tout  $i$ , de sorte que  $\alpha_i^2 > 1$  et donc

$$
m_i = (1 - \alpha_i^2) \underbrace{h_i \, \beta_{i-1}}_{>0} < 0 \qquad \text{et} \qquad n_i = (1 - \alpha_{i-1}^2) \underbrace{h_{i-1} \, \beta_i}_{>0} < 0
$$

Ainsi,

$$
|\alpha_{i-1} m_i + \alpha_i n_i| = -\alpha_{i-1} m_i - \alpha_i n_i = \alpha_{i-1} |m_i| + \alpha_i |n_i| > |m_i| + |n_i|
$$

pour tout  $i$ , ce qui montre que la matrice du système est à diagonale strictement dominante.

(b) Reste donc à vérifier que

$$
\alpha(t) = \frac{t \cosh(t) - \sinh(t)}{\sinh(t) - t} > 1, \qquad \forall \ t > 0
$$

On montre en fait que la fonction  $\alpha(t) - 2 =$  $t(2 + \cosh(t)) - 3\sinh(t)$  $\sinh(t) - t$ =  $A(t)$  $B(t)$ est positive sur  $]0, +\infty[$ .

On a déjà  $B(t) > 0$  sur  $]0, +\infty[$  et on vérifie que  $A(t)$  est positive par une étude de fonction (en allant jusqu'à la dérivéee troisième...)

# Partie II : implémentation des cas explicite et paramétrique

Implémenter la méthode décrite dans la première partie et considérer en particulier les données suivantes.

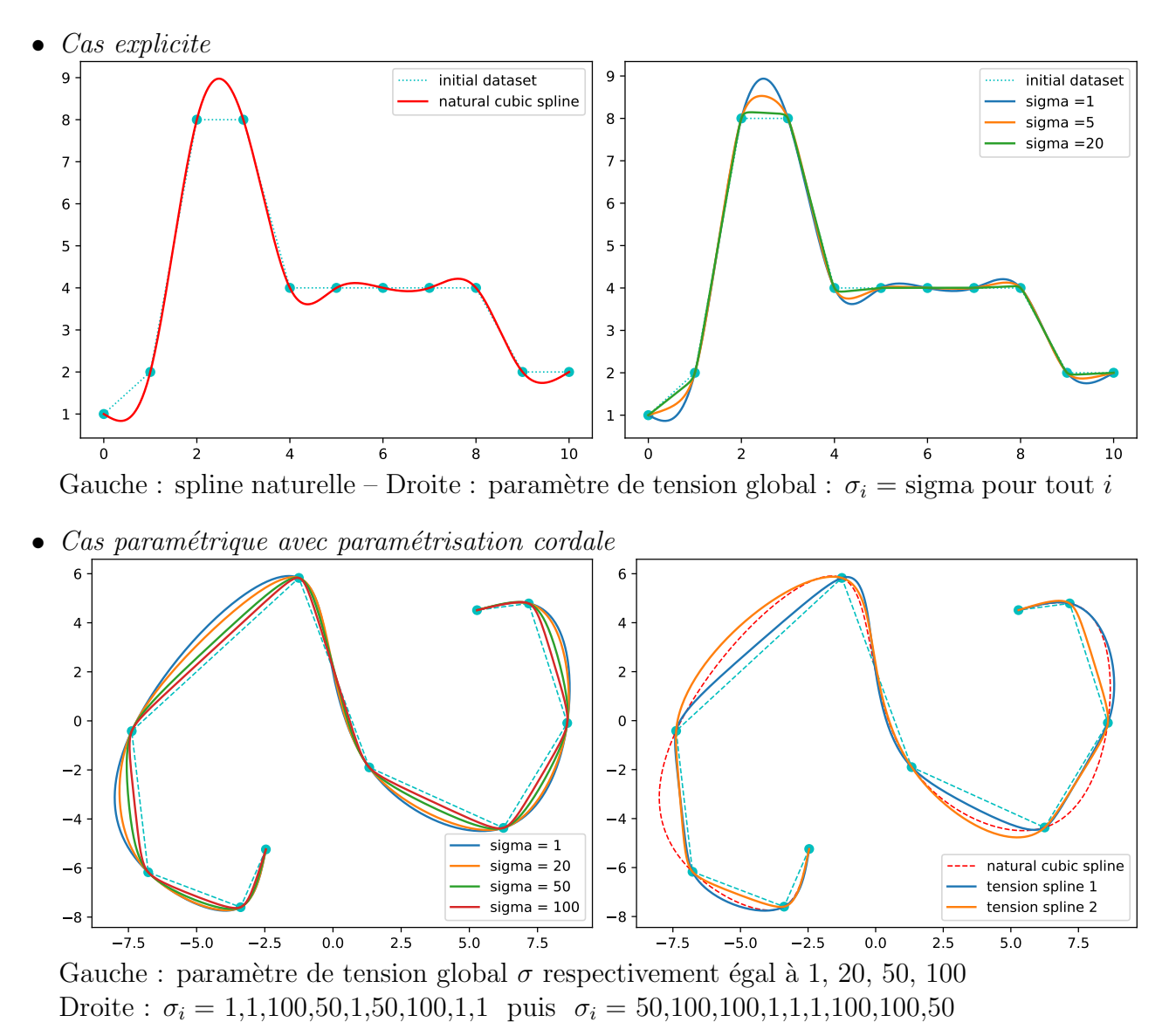

Le compte rendu de ce TP consistera en un seul script Python dont le nom sera TP5C\_NOM1\_NOM2.py. L'exécution de ce script devra permettre d'éxécuter l'ensemble des figures ci-dessus (excepté la première figure : spline naturelle explicite) avec les mêmes paramètres (précisés en légende ou commentaire).

Algèbre pour le graphique et la CAO – L3 MI

#### $TP6A:$  Approximation aux moindres carrés – Erreur résiduelle

Ce TP est consacré au problème de l'approximation. Précisément, étant donnée une suite de points  $(x_i, y_i)_{i=1,\dots,n}$  du plan, nous nous intéressons ici à la construction d'une courbe polynomiale de degré p qui passe à *proximité* de ces points (le nombre de contraintes est supposé strictement supérieur au nombre de degré de liberté, typiquement, une droite devant passer par *n* points non alignés avec  $n \ge 3$ , ce qui signifie donc que  $n > p + 1$ .

La courbe ne pouvant passer par tous les points, l'approximation aux moindres carrés consiste à répartir l'erreur sur l'ensemble des points.

Récupérer le script Python TP6ALeastSquaresStudents.py que vous complèterez.

## Droite de régression linéaire

Considérons une suite de *n* points  $(x_i, y_i)$  du plan à approcher par une droite  $Y = aX + b$ . L'approche est ici matricielle, de type moindres carrés, et permet de considérer des situations plus générales que celle d'une droite (ou même d'un polynôme) passant à proximité de points.

Idéalement, la droite devrait passer par l'ensemble des points  $(x_i, y_i)$  qui devraient donc satisfaire le système linéaire suivant :

$$
\begin{cases}\n a\,x_1 + b = y_1 \\
 a\,x_2 + b = y_2 \\
 \vdots \\
 a\,x_n + b = y_n\n\end{cases}\n\Leftrightarrow\n\begin{pmatrix}\n x_1 & 1 \\
 x_2 & 1 \\
 \vdots & \vdots \\
 x_n & 1\n\end{pmatrix}\n\begin{pmatrix}\n a \\
 b\n\end{pmatrix}\n=\n\begin{pmatrix}\n y_1 \\
 y_2 \\
 \vdots \\
 y_n\n\end{pmatrix}\n\quad\n\text{noté}\n\quad\nAX = B.
$$

Ce système linéaire  $AX = B$  n'admettant généralement pas de solution, on cherche un vecteur X qui minimise la *distance* du vecteur  $AX$  au vecteur  $B$ , autrement dit qui minimise la quantité  $||AX - B||$ , ce qui revient à minimiser la quantité  $||AX - B||^2 = \sum_{i=1}^n ((ax_i + b) - y_i)^2$ . On rappelle le résultat suivant du cours. Etant donné un système linéaire  $AX = B$ , où le nombre de lignes de la matrice A est strictement supérieur au nombre de colonnes, le vecteur  $\hat{X}$  qui minimise la quantité  $||AX - B||^2$  est solution du système linéaire carré suivant

$$
(A^T A) X = A^T B,\t\t(1)
$$

 $o\`u\;A^T$  est la matrice transposée de A. Si les colonnes de la matrice A sont linéairement indépendantes, la solution  $\tilde{X}$  est unique.

#### Exercise 1

Compléter le script Python TP6ALeastSquaresStudents.py afin de déterminer (par la méthode des moindres carrés) la droite de régression linéaire associée à une suite de points acquise à la souris. Déterminer (à l'aide de la formule donnée dans le cours) le coefficient de corrélation de Pearson associé à ces données. Expérimenter ce programme.

## Approximation polynomiale aux moindres carrés

On souhaite maintenant approcher une suite de *n* points  $(x_i, y_i)$  du plan par une fonction polynomiale  $Y = F(X) = a_0 + a_1 X + a_2 X^2 + \cdots + a_p X^p$  avec  $n > p + 1$ . L'approche est identique. Idéalement, l'ensemble des n données  $(x_i, y_i)$  devrait satisfaire le système linéaire

$$
\begin{cases}\na_0 + a_1 x_1 + a_2 x_1^2 + \dots + a_p x_1^p = y_1 \\
a_0 + a_1 x_2 + a_2 x_2^2 + \dots + a_p x_2^p = y_2 \\
a_0 + a_1 x_n + a_2 x_n^2 + \dots + a_p x_n^p = y_n\n\end{cases}\n\Leftrightarrow\n\begin{pmatrix}\n1 & x_1 & x_1^2 & \cdots & x_1^p \\
1 & x_2 & x_2^2 & \cdots & x_2^p \\
\vdots & \vdots & & \\
1 & x_n & x_n^2 & \cdots & x_n^p\n\end{pmatrix}\n\begin{pmatrix}\na_0 \\
a_1 \\
a_2 \\
\vdots \\
a_p\n\end{pmatrix}\n=\n\begin{pmatrix}\ny_1 \\
y_2 \\
\vdots \\
y_n\n\end{pmatrix}.
$$

Ce système linéaire  $AX = B$  n'admettant généralement pas de solution, on cherchera encore à déterminer une solution aux moindres carrrés.

# Exercise 2

Modifier le programme de l'exercice précédent afin de déterminer le polynôme de degré p approchant au mieux, au sens des moindres carrés, une suite de n points  $(x_i, y_i)$  acquis à la souris  $(n > p + 1)$ . Expérimenter ce programme.

# Erreur résiduelle

La méthode des moindres carrés consiste à minimiser la somme des erreurs au carrés définie par  $||AX - B||^2 = \sum_{i=1}^n (F(x_i) - y_i)^2 = \sum_{i=1}^n \epsilon_i^2$ , où  $\epsilon_i$  est l'erreur entre la donnée  $y_i$  et le modèle  $F(x_i)$ . Lorsque les paramètres optimaux ont été déterminés, il reste en général une erreur appelée *erreur résiduelle*  $E_{res} = \sum_{i=1}^{n} \epsilon_i^2$  qui permet de mesurer l'écart entre les données et le modèle. Afin d'analyser la pertinence d'un modèle, on considère ici l'erreur résiduelle moyenne  $\left(\sum_{i=1}^n \epsilon_i^2\right)/n$  dont la racine carrée est l'écart type.

# Exercise 3

Modifiez et complétez le script Python de l'exercice précédent afin de faire varier p entre 1 et une valeur  $p_{max}$  raisonnable. Vérifier que l'écart type diminue lorsque le degré du modèle polynomial augmente. Cela vous semble-t'il naturel ? Que se passe-t'il si le nombre n de points est égal à  $p_{max} + 1$  ? Pouvez-vous proposer une méthode permettant de choisir un modèle pertinent  $(c-\hat{a}-d,$  un degré) associé à une suite de points donnée.

```
degree 1 Residual standard deviation = 3.040348677
degree 2 Residual standard deviation = 2.57235040843
degree 3 Residual standard deviation = 0.934328391479
degree 4 Residual standard deviation = 0.76968149107
```
Dans cet exemple, les points sont entrés à la souris, puis on détermine selon le critère des moindres carrés, le meilleur polynôme d'approximation de degré  $1,2,3,4,...$  (figure à droite),  $et$  on affiche l'écart type (ci-dessus).

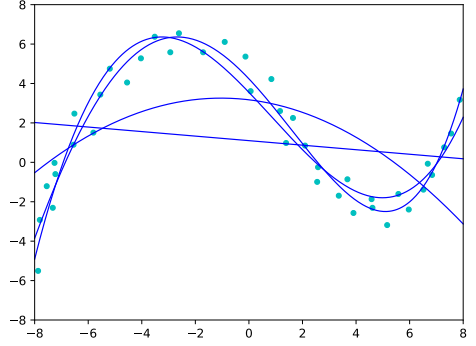

Le compte rendu de ce TP consistera en le script python initial complété et modifié et dont le nom sera TP6A NOM1 NOM2.py

Ce fichier contiendra en entête les noms NOM1 et NOM2, puis les réponses aux questions de l'exercice 3 ci-dessus en commentaire.

Algèbre pour le graphique et la  $CAO - L3$  MI

# TP7 : Least squares approximation with integral constraint

This labwork refers to section 4 of Chapter on "Approximation under equality constraints" Considering a strictly increasing sequence of  $n$  points

$$
\alpha = t_1 < t_2 < \cdots < t_i < \cdots < t_n = \beta,
$$

and a given function  $f \in C^{0}[\alpha, \beta]$ , as well as a family of p linearly independant functions  $v_j \in C^0[\alpha, \beta], j = 1, 2, \ldots, p$ , we consider the following problem.

Find a function 
$$
x(t) = \sum_{j=1}^{p} x_j v_j(t)
$$
 which minimizes  $\sum_{i=1}^{n} [x(t_i) - f(t_i)]^2$  subject to the integral  
constraint  $\int_{\alpha}^{\beta} x(t) dt = b$ , where *b* is a prescribed value.

**Part 1**: Implement the method of the course in the case of a function f sampled at n points ti = np.linspace(a,b,n) with the two family of approximating functions  $v_j(t)$ :

- 1.  $\{v_j\} = \{1, t, t^2, \ldots, t^p\}$   $(p \leq 5)$ , which leads to polynomial least squares approximation under constraint,
- 2.  $\{v_j\} = \{1, \cos(2t), \sin(2t), \cos(3t), \sin(3t)\}\$  which leads to trigonometric least squares approximation under constraint.

in the following 3 situations.

**1.a**: <u>Polynomial</u> approximation of the function  $f(t) = \sin(t^2 - 2t + 1) + \cos^2(t + t^3), t \in [-1, 2]$ (the blue curve) at 9 evenly spaced points.

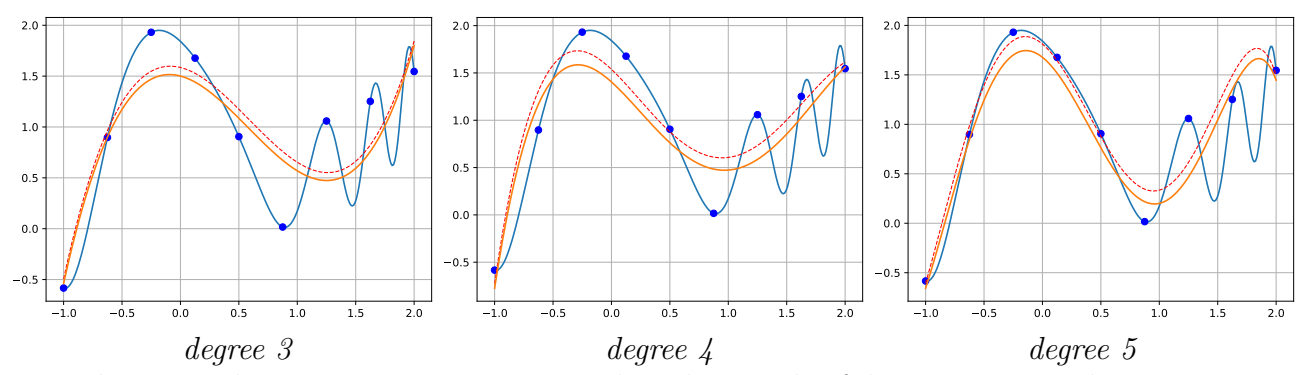

Dotted curves : least squares approximation by polynomials of degree 3, 4, 5 without constraint. Solid curves : least squares approximation by polynomials of degree 3, 4 and 5 subject to satisfy the integral of the initial function :  $\int_{-1}^{2} v(t)dt = \int_{-1}^{2} f(t)dt$ 

**1.b**: Trigonometric approximation of the function  $f(t) = \sin(t^2 - 2t + 1) + \cos^2(t + t^3)$ ,  $t \in [-1, 2]$  (the blue curve) at 9, 11 and 17 evenly spaced points, subject to satisfy the integral of the initial function :  $\int_{-1}^{2} v(t)dt = \int_{-1}^{2} f(t)dt$ 

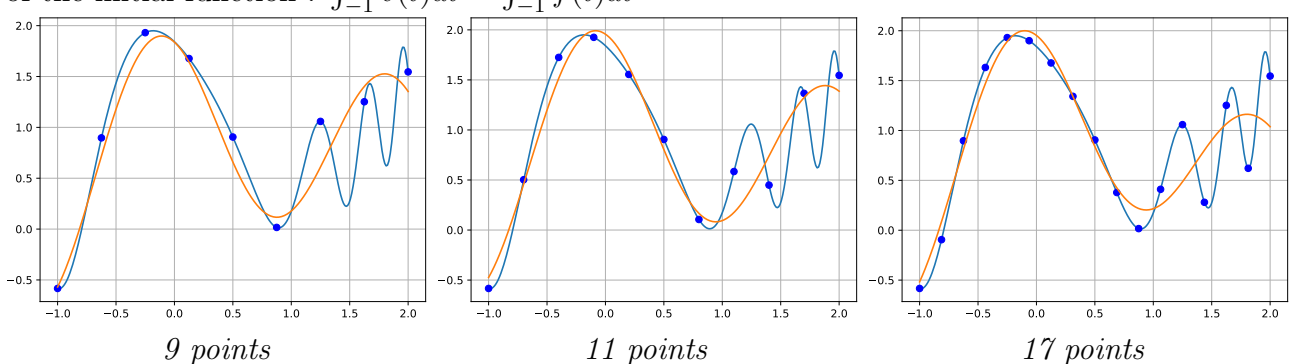

1.c : Trigonometric approximation of the function  $f(t) = |t|$  (the blue curve) at 7, 11 and 17 evenly spaced points such that

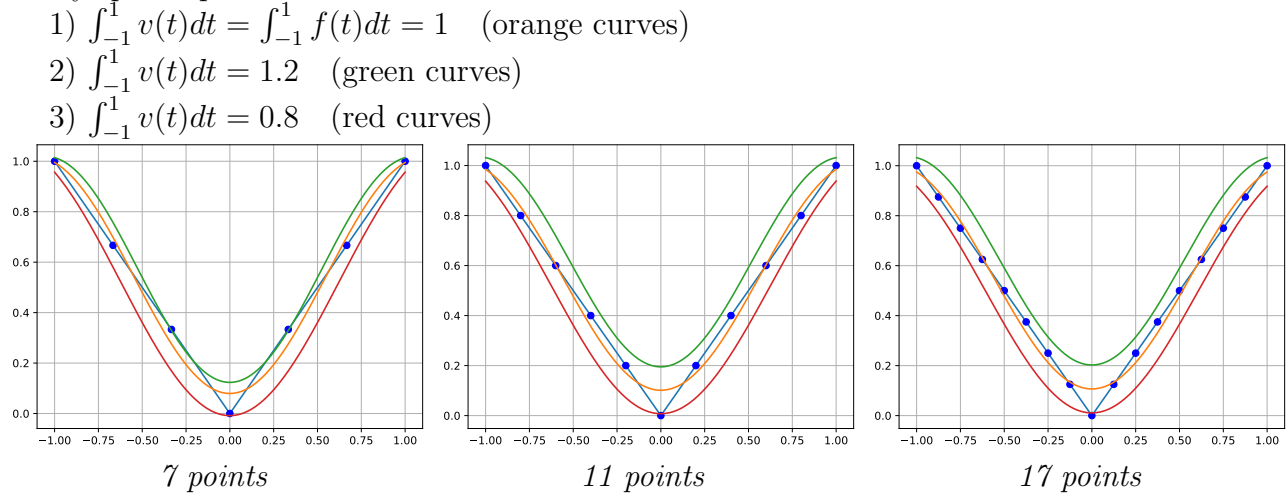

Part 2 : Update the first part of this labwork so as to consider a second equality constraint : an interpolation constraint.

Least squares approximation of the function  $f(t) = 1 + t + 2 \sin(t) + \cos(5 t), t \in [0, 2\pi]$  (the blue curve) at 9 evenly spaced points by a polynomial or a trigonometric function  $v(t)$  (the orange curve) under two linear constraints :

C1 : the integral constraint  $\int_0^{2\pi} v(t)dt = \int_0^{2\pi} f(t)dt$ C2 : the interpolation constraint  $v(1) = 2$ 

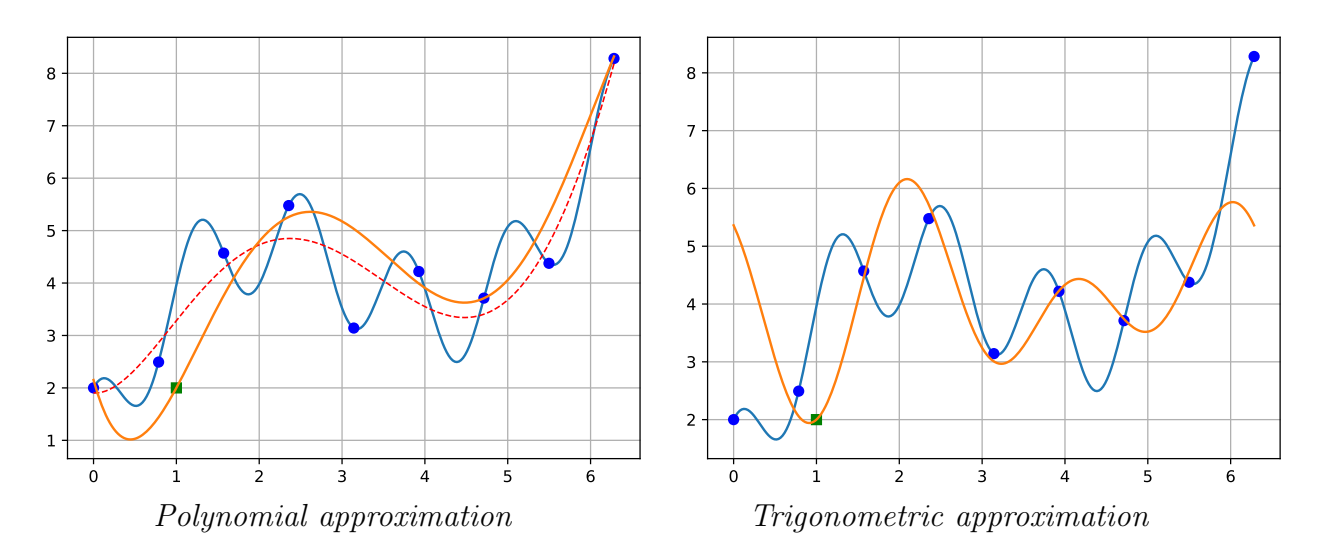

— Left : Dotted curves : least squares approximation by a polynomial of degree 5 without any constraint. Solid curve : least squares approximation at 9 points by a polynomial  $v(t)$  of degree 5, subject to satisfy the 2 linear constraints C1 and C2

— Right : trigonometric least squares approximation at 9 points by a function  $v(t)$  of the space  $\{1, \cos(2 t), \sin(2 t), \cos(3 t), \sin(3 t)\}\$ , subject to satisfy the 2 linear constraints C1 and C2

Load the file TP7-LSAwithConstraintsPart2Students.py that you will complete. Of course, this script file (skeleton of the second part) can be useful for the first part of this labwork.

Le compte rendu de ce TP consistera en un script Python commenté dont le nom sera TP7\_NOM1\_NOM2.py — L'éxécution de ce script devra permettre de reproduire directement les figures ci-dessus avec les mêmes données numériques.

Algèbre pour le graphique et la CAO – L3 MI

#### TP8 : Smoothing splines

A smoothing spline allows to satisfy a compromise between the fidelity to noisy observations and the smoothness of a fitting spline. Precisely, given a set of data points  $(u_k, z_k)$ ,  $k = 1, \ldots, N$ , with  $u_1 < u_2 < \cdots < u_N$ , where the observations  $z_k$  are assumed to be noisy, we consider a sequence of spline knots

$$
x_1 < x_2 < \cdots < x_n
$$

such that  $\{u_k\}_{1\leq k\leq N}\subset [x_1,x_n]$ , and the space  $S[x_1,x_n]$  of the natural splines associated with these knots. We then consider the optimization problem

$$
\min_{s \in S[x_1, x_n]} E_{0,2}(s) \tag{1}
$$

with

$$
E_{0,2}(s) = \sum_{k=1}^{N} \left( z_k - s(u_k) \right)^2 + \rho \int_{x_1}^{x_n} \left[ s''(t) \right]^2 dt \tag{2}
$$

where  $\rho \in \mathbb{R}^+$  is a smoothing parameter that controls the tradeoff between data fidelity and smoothness of the function. With reasonable assumptions, this minimization problem admits a unique solution  $\hat{s} \in S[x_1, x_n]$  which is called a *smoothing spline*.

#### Exercise 1

Récupérer le fichier data.txt contenant les données  $(u_k, z_k)$  de la figure ci-dessous. Ces données seront ensuite récupérées avec la commande

 $( uk, zk) = np.loadtxt('data.txt')$ 

Implémenter la méthode du cours (cas général) permettant de déterminer la spline de lissage pour différentes valeurs du paramètre  $\rho$ . On considérera le cas des splines uniformes.

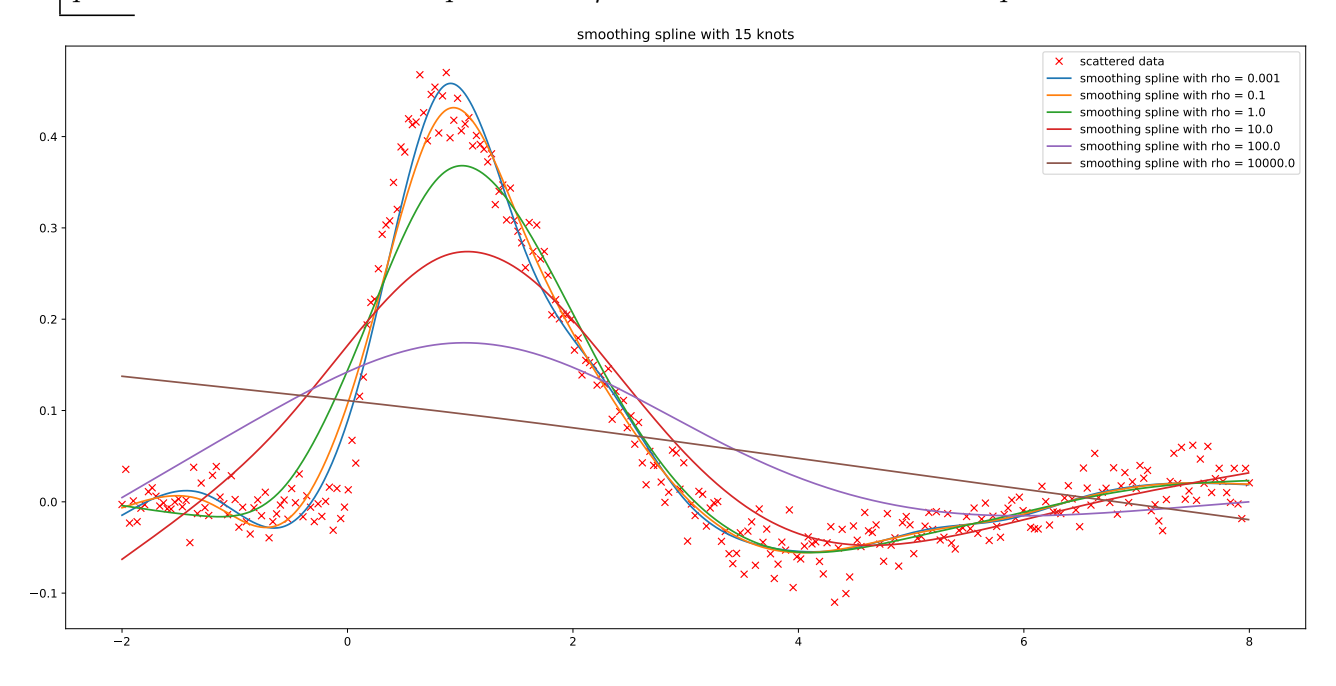

Le compte rendu de ce TP consistera en un script Python dont le nom sera TP8\_NOM1\_NOM2.py dont l'éxécution permettra de reproduire la figure ci-dessus avec les mêmes données numériques.

Algèbre pour le graphique et la  $CAO - L3$  MI

TP9A : Subdivision

This labwork refers to Chapter on "Bézier Curves" and more specifically to the De-Casteljau algorithm and the subdivision process.

Recover the Python script TP9ASubdivisionStudents.py that you will complete so as to get the following figures.

1. Mouse acquisition of a control polygon (Figure 1) and display of the associated Bézier curve thanks to the Bernstein parameterization (Figure 2): these 2 steps are given in the script.

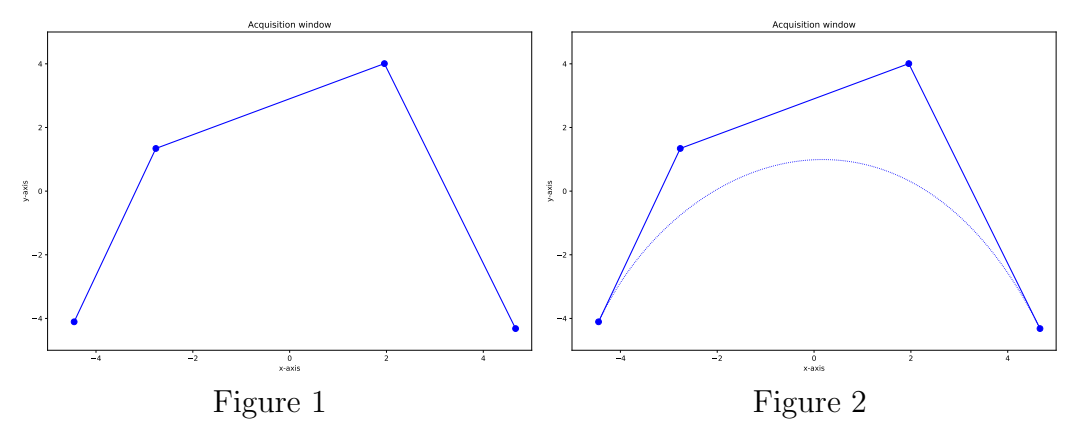

2. N subdivision steps : you need to complete the script TP9ASubdivisionStudents.py

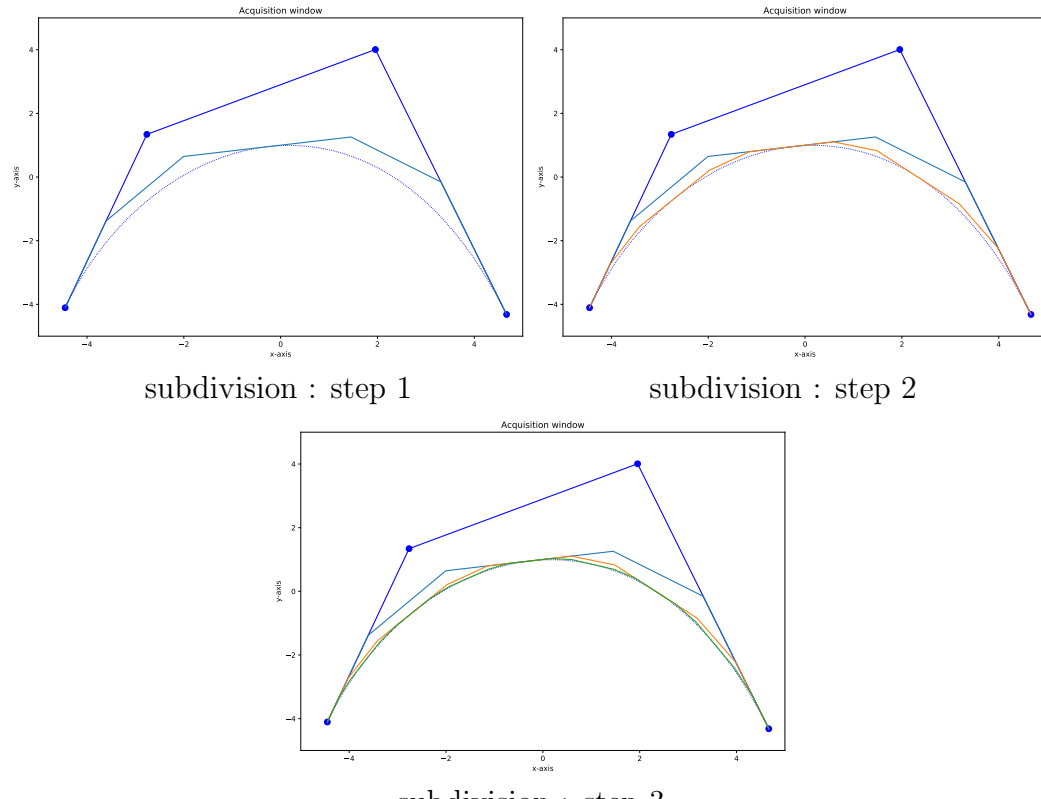

subdivision : step 3

Le compte rendu de ce TP consistera en un script Python dont le nom sera TP9A\_NOM1\_NOM2.py L'éxécution de ce script devra permettre de reproduire directement les figures ci-dessus.

Algèbre pour le graphique et la  $CAO - L3$  MI

TP9B : Intersection de courbes de B´ezier par subdivision et exclusion

# 1. Exclusion principle

The exclusion principle is similar to the bisection method and is simply expressed in our context as follows.

Let A,  $\bar{A}$ , B,  $\bar{B}$  four subsets of the affine plane  $\mathbb{R}^2$  such that  $A \subset \bar{A}$  and  $B \subset \bar{B}$ . Then :

$$
\bar{A} \cap \bar{B} = \emptyset \quad \Rightarrow \quad A \cap B = \emptyset.
$$

# 2. Polynomial 2D curves intersection

Consider now the problem of the intersection of two Bézier 2D-curves respectively of degree n and m.

- 1. Eeach curve is included in the convex hull of its control polygon. Thus, if these two convex hulls do not intersect, we conclude by the exclusion principle that the two curves do not intersect.
- 2. This approach is specifically interesting when associated with subdivision principle of Bézier curves. Precisely, in case the two convex hull intersect, the subdivision of each Bézier curve (for instance, according to parameter  $\alpha = 1/2$ ) leads to test the intersection of convex hulls smaller and smaller (which are also closer and closer to the curve).
- 3. The intersection of two convex polygons (the convex hulls) is complex. It is much simpler to determine the smallest rectangle parallel to the axes that contains each convex hull, and then to apply again the exclusion principle and to intersect these rectangles.

# 3. Implementation

We consider the intersection of the two plane Bézier curves

$$
P(u) = \sum_{i=0}^{n} P_i B_i^n(u), \quad u \in [0, 1] \quad \text{and} \quad Q(v) = \sum_{i=0}^{m} Q_i B_i^m(v), \quad v \in [0, 1]
$$

- 1. The first step consists in the mouse acquisition of two Bézier curves of different degrees.
- 2. It is recommended to implement this algorithm in recursive form.
- 3. Your algorithm must :

a) either conclude that the two curves do not intersect,

- b) or in case of intersection, for each intersection point :
	- display an approximation of the intersection point in the 2D plane as a green point,
	- determine an approximation of the intersection parameters  $u_i$  and  $v_i$  such that  $P(u_i) \approx$  $Q(v_i)$  (plot these 2 points as blue and red points),
	- improve the accuracy of this intersection thanks to the Newton-Raphson method (plot these 2 new points as blue and red crosses).

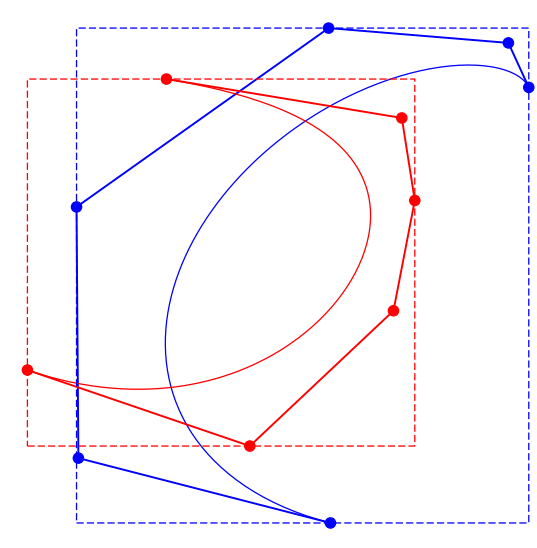

Step  $1$ : rectangular bounding boxes associated with each Bézier curve.

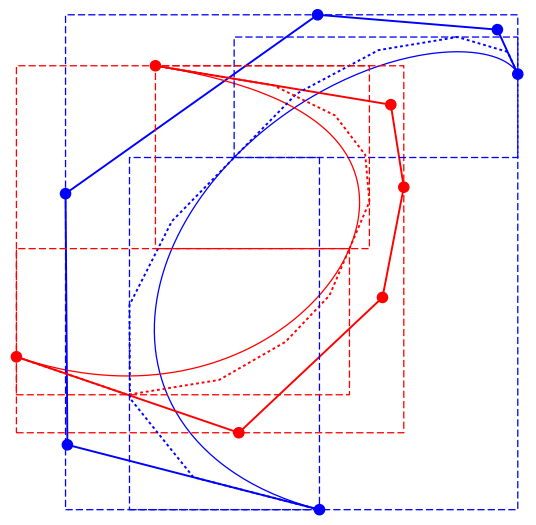

and the two associated rectangular bounding Step 2b : subdivision of the second (red) curve boxes.

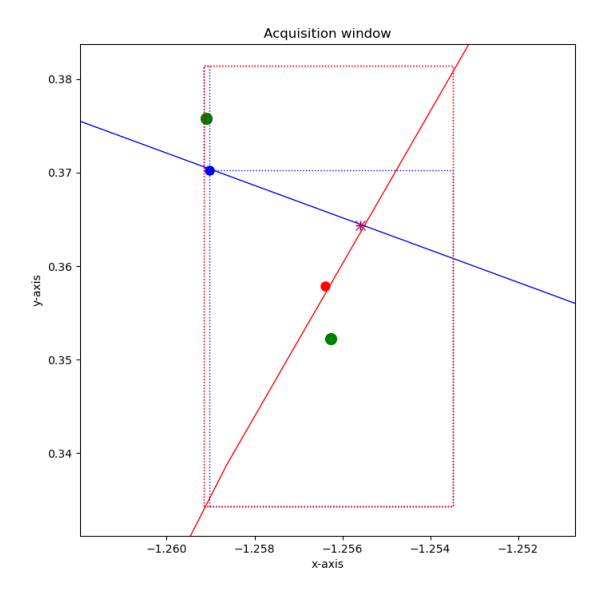

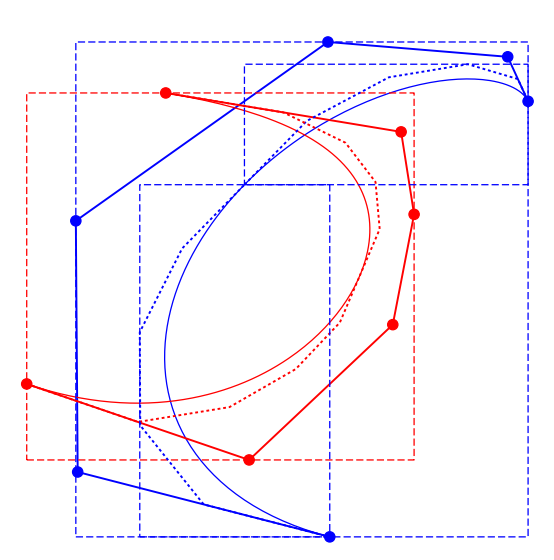

Step 2a : subdivision of the first (blue) curve and the two associated rectangular bounding boxes.

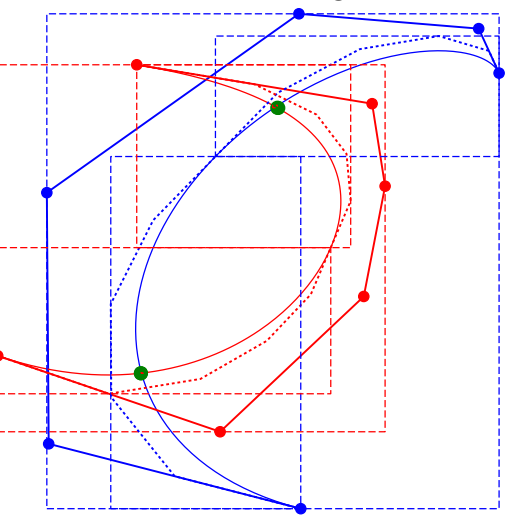

Final step with precision  $eps = 0.1$ Two intersections are found (and plotted with a green point).

Zoom on an intersection point :

- green points are the center of the boxes at the end of a branch of the recursive function

- blue and red points are the images by functions  $P(u)$  and  $Q(v)$  of the estimated intersection parameters  $u_i$  and  $v_i$ 

- blue and red cross correspond to the intersection points evaluated by the Newton-Raphson method

# 4. Newton-Raphson method

We recall the Newton-Raphson method for solving an equation  $F(X) = 0$  with

$$
F: \mathbb{R}^2 \to \mathbb{R}^2 \qquad X = \begin{pmatrix} u \\ v \end{pmatrix} \mapsto F(X) = \begin{pmatrix} F_1(u, v) \\ F_2(u, v) \end{pmatrix}
$$

The method is based on the following iteration

$$
X_{n+1} = X_n - \left[\text{Jac}(F)(X_n)\right]^{-1} F(X_n)
$$

with an initial value  $X_0$  close to the desired solution  $\hat{X}$ , and the sequence  $(X_n)$  is expected to converge to  $X$ .

We will apply this method to the intersection problem

$$
P(u) = Q(v) \quad \Leftrightarrow \quad \begin{cases} P_1(u) - Q_1(v) &= 0\\ P_2(u) - Q_2(v) &= 0 \end{cases}
$$

Le compte rendu de ce TP consistera en un script Python dont le nom sera TP9B NOM1 NOM2.py L'éxécution de ce script devra permettre de déterminer l'intersection de 2 courbes de Bézier entrées à la souris selon l'algorithme décrit ci-dessus. Ce script sera commenté.